Документ подписан простой электронной подписью Информация о владельце: ФИО: Емельянов Сергей Геннадьевич Должность: ректор Дата подписания: 18.09.2022 17:44:27 Уникальный программный ключ:

# **МИНОБРНАУКИ РОССИИ**

**9ba7d3e34c012eba476ffd2d064cf少©дGD@дLbHQGcEQCyд@QCTBCHHOC бЮДЖСТНОС** образовательное учреждение высшего образования «Юго-Западный государственный университет» (ЮЗГУ)

Кафедра электроснабжения

Методические указания к выполнению лабораторных работ по дисциплине «Электроника»

Курск 2022

УДК 621.38

#### Составители: А. В. Филонович, И.В. Ворначёва, А.О. Гладышкин

#### Рецензент

Кандидат технических наук, доцент *В.Н. Алябьев*

**Исследование полупроводниковых приборов:** методические указания к выполнению лабораторных работ по дисциплине «Электроника» / Юго - Зап. гос. ун-т; сост.: А . В . Ф и л о н о в и ч , И.В. Ворначёва, А.О. Гладышкин. Курск, 2022. 69с.: ил. 30, Библиогр.: с.69.

Описываются типовые свойства некоторых полупроводниковых приборов, как элементов электронных схем, и лабораторная установка для экспериментального исследования рассматриваемых приборов. Предлагаются программы исследования приборов и рекомендации к их выполнению.

Методические указания предназначены для очной и заочной форм обучения

Текст печатается в авторской редакции

Подписано в печать . Формат  $60x84$  1/16. Усл. печ. л. . Уч.-изд.л. . Тираж 100 экз. Заказ. Бесплатно.

> Юго-Западный государственный университет. 305040, г. Курск, ул. 50 лет Октября, 94.

## **ЦЕЛЬ И СОДЕРЖАНИЕ ЛАБОРАТОРНЫХ РАБОТ**

Курс лабораторных работ по электронике состоит из трёх циклов:

- **1.** Исследование полупроводниковых приборов;
- **2.** Исследование усилителей постоянного тока;
- **3.** Исследование типовых схем на базе операционных усилителей

Цель предлагаемого курса лабораторных работ – изучить принципы действия, а также методы экспериментального определения характеристик и параметров изучаемых электронных устройств.

## **1. Исследование полупроводниковых приборов**

## **1.1 Диоды**

Полупроводниковыми диодами (ПД) принято называть двухэлектродные полупроводниковые приборы с одним p-n переходом, обеспечивающие одностороннюю проводимость. ПД классифицируется по ряду признаков, основными из которых являются: назначение, конструктивно-технологические особенности, вид исходного полупроводникового материала.

В работе исследуется выпрямительный германиевый диод D9P и кремниевый импульсный диод 2D503A. Принцип действия и характеристики этих диодов мало различаются. Отличительной особенностью импульсных диодов по отношению к выпрямительным является их способность работать на высоких частотах и в импульсных схемах, что обеспечивается соответствующими конструктивно-технологическими решениями при изготовлении.

Условно-графическое изображение диодов в схемах показано на рис. 1.1а, а типовая вольтамперная характеристика (ВАХ) диода показана на рис 1.1,б.

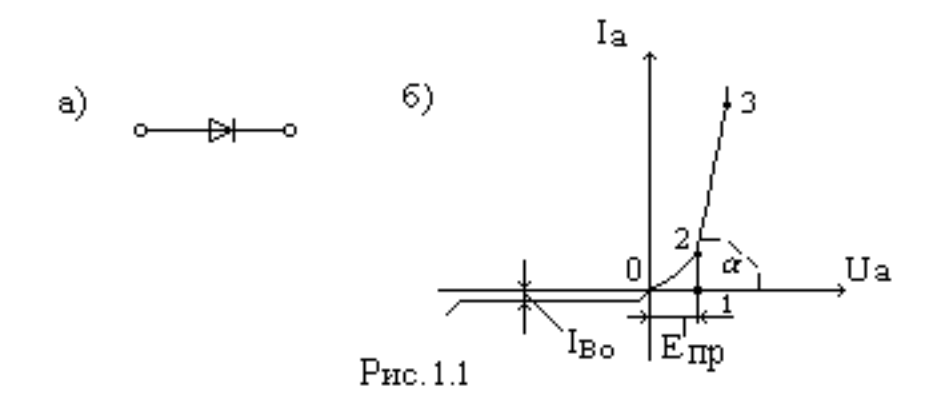

Прямая ветвь ВАХ описывается уравнением

$$
I_a = I_s(e^{\frac{U_a}{\Phi_i}} - 1),
$$
\n(1.1)

где  $I_a$ - прямой ток;

 $U_a$  - прямое напряжение;

 $I_{\boldsymbol{s}}$  - ток насыщения (обратный ток p-n перехода);

 $\Phi_i$  - тепловой потенциал.

Обратная ветвь ВАХ описывается выражением

$$
I_B = -I_S(1 - e^{-\frac{U_B}{\Phi_i}})
$$
 (1.2)

где  $I_B$  и  $U_B$ - соответственно обратны ток и обратное напряжение.

Прямую ветвь ВАХ часто аппроксимируют ломаной линией (участки 0-1 и 1-3). На участке 0-1  $I_a$  считают равным нулю (при  $U_a \ll E_{\text{np}}$ ). На участке 1-3

$$
I_a = \frac{U_a - E_{\text{np}}}{r_6},
$$

где  $E_{\text{np}}{=} (0, \! 5{\text{-}}0, \! 7) \! \varphi_{\text{0}},$  а  $\varphi_{\text{0}}$ - напряжение потенциального барьера рn перехода (от 0,3 до 0,9 В);  $r_6$ - сопротивление базовой области,  $r_6 = ctg\alpha$ .

При анализе обратной ветви ВАХ обнаруживается, что уже при весьма малых  $U_B$  для обратного ток практически<br>выполняется равенство  $I_B = -I_S$ . Однако неограниченное выполняется равенство неограниченное увеличение  $U_B$  приводит к явлению пробоя p-n перехода, проявляющемся в резком возрастании  $I_R$ .

#### **1.2 Полупроводниковые стабилитроны**

Полупроводниковые стабилитроны (ПС) – это полупроводниковые диоды, напряжение на которых при обратном смещении в области электрического пробоя слабо зависит от тока.

Рабочим участком ВАХ ПС является область пробоя, соответствующая изменению обратного тока от  $I_{cr. min}$  до  $I_{cr. max}$ , как это показано на рис 1.2,б. На рис.1.2,a приведено условнографическое обозначение стабилитрона.

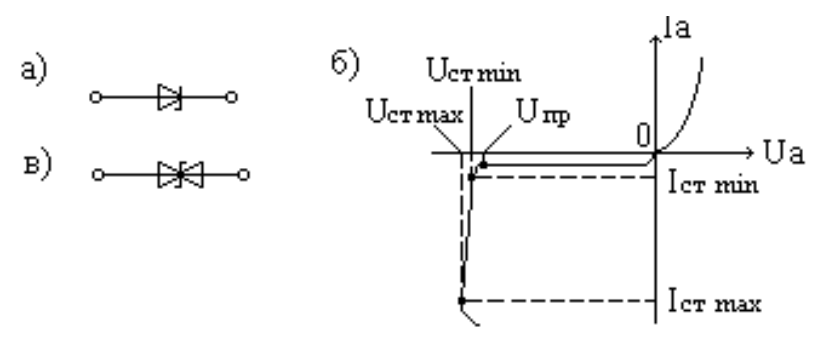

Рис. 1.2

Пробивное напряжение – напряжение стабилизации стабилитрона - зависит от ширины p-n перехода и от удельного сопротивления базы диода, поэтому разные типы стабилитронов имеют различные напряжения стабилизации. Напряжение стабилизации изменяется в зависимости от температуры, причем эти изменения имеют различный знак в зависимости от фазы электрического пробоя(туннельный или лавинный ).

Выпускаются симметричные стабилитроны, имеющие два p-n перехода и стабилизирующие напряжения разной полярности. Условно-графическое изображение такого стабилитрона показано на рис 1.2,в. В лабораторной работе предлагается исследовать стабилитрон D 814A.

#### **1.3 Динисторы**

Динисторы (неуправляемые тиристоры) имеют 4-х слойную структуру, выполненную из полупроводникового материала с чередующимся типом проводимости. При этом образуется три pn перехода, поэтому динистор иногда рассматривают как два сочленённых биполярных транзистора различного типа проводимости.

Условно–графическое изображение динистора и его ВАХ показаны соответственно на рис.1.3.a) и 1.3.б). Электроды динистора называют так же как электроды диода: анод и катод.

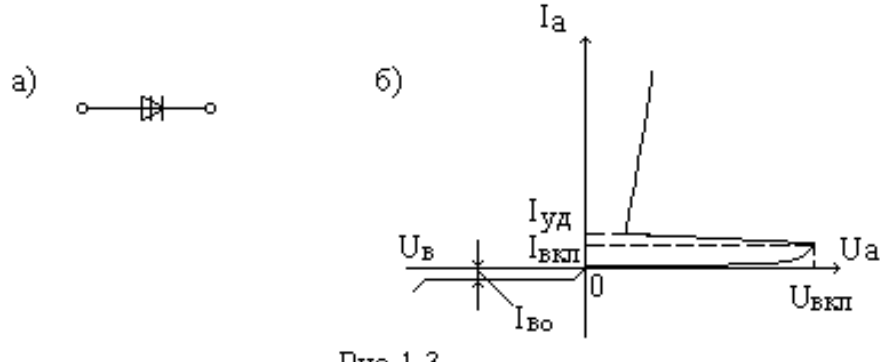

Рис. 1.3

Динисторы предназначены для работы в режиме переключения. Действительно, при увеличении прямого напряжения до  $U_A < U_{BKA}$  ток через прибор очень мал. При достижении  $U_A$  значения  $U_{BKA}$  напряжения включения ток через прибор резко возрастает, а напряжение на приборе падает. При этом обеспечивается большая скорость нарастания тока и малые потери электрической энергии, преобразующейся в тепло. Обратная ветвь ВАХ у динисторов аналогична той, которой обладают выпрямительные диоды.

В лабораторной работе предлагается исследовать динистор KH102A.

#### **1.4 Тиристоры**

Управляемые тиристоры или тринисторы отличаются от динисторов наличием управляющего электрода, присоединенного к одной из баз. Управление тиристором происходит путем подачи прямого смещения между управляющим электродом и ближайшим эмиттером. Причем управление возможно статическое и импульсное. В однооперационных тиристорах достигается таким путем только включение (открытие) тиристора, в 2-х операционных возможно подачей сигналов разной полярности осуществлять как открытие, так и закрытие. Электродов у тиристоров три: анод, катод, управляющий электрод.

Условно-графическое изображение для различных тиристоров и семейство их типовая вольтамперная характеристика показаны соответственно на рисунках 1.4.a), 1.4.б) и 1.4.в).

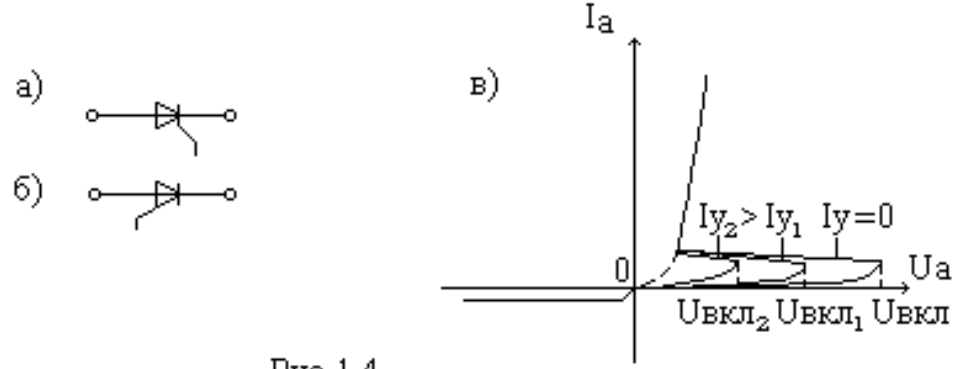

Рис. 1.4

Из рис.1.4 следует, что при различных токах управляющего электрода I<sub>v</sub> напряжение, при котором происходит включение тиристора из непроводящего состояния в проводящее, различно и оно тем меньше, чем больше ток управления. Это свойство определяет функциональное назначение тиристора.

работе B. исследуется однооперационный тиристор, управляемый по катоду 2У101А.

#### 1.5 Биполярные транзисторы

Биполярные транзисторы ЭТО полупроводниковые приборы, состоящие из трех слоев примесного полупроводника с чередующимися типами проводимости и двумя p-n переходами. Биполярные транзисторы предназначены для целей усиления и генерирования электрических сигналов.

Биполярные транзисторы (БТ) имеют три электрода: эмиттер, базу и коллектор. В зависимости от того, какой из этих электродов является общим для входной и выходной цепей при представлении транзистора 4-х полюсником, различают три схемы его включения: с общей базой (ОБ), с общим эмиттером (ОЭ) и общим коллектором (ОК). Указанные схемы включения для транзистора p-n-p типа показаны соответственно на рисунках 1.5.а), 1.5.б) и 1.5.в).

Соотношения токов входных и выходных электродов для транзистора приведенных cxem включения определяются соответственно выражениями:

 $I_k = \alpha_0 I_3 + I_{\text{ko}}$ ;  $I_k = \beta_0 I_6 + I'_{\text{KO}}$ ;  $I_3 = (\beta_0 + 1)I_6 + I'_{\text{KO}}$ .

Здесь  $\alpha_0$  и  $\beta_0$  – коэффициенты передачи по току;  $I_{\text{ko}}$ и  $I'_{\text{ko}}$ тепловые токи.

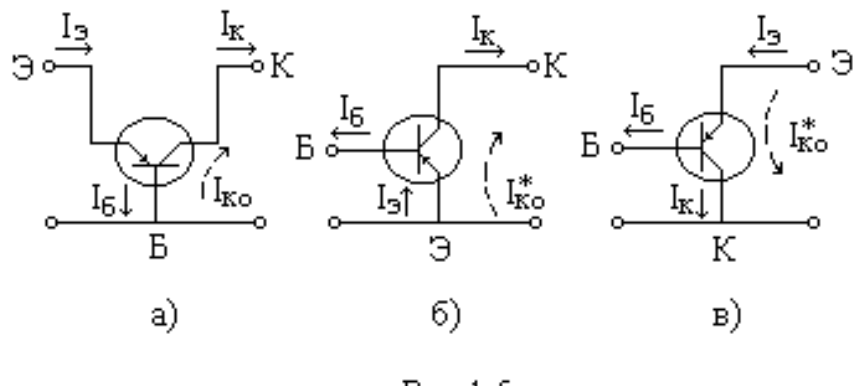

Рис. 1.5

Зависимости между токами и напряжениями для входной и выходной цепей БТ в статическом режиме описываются с помощью входных и выходных характеристик.

Семейство входных характеристик транзистора для схемы включения с ОБ показано на рисунке 1.6.a). Семейство выходных характеристик для схемы включения с ОБ показано на рисунке 1.6.б).

Семейство входных характеристик транзистора для схемы включения с ОЭ показано на рисунке 1.6.в). Семейство выходных характеристик транзистора для схемы включения с ОЭ показано на рисунке 1.6.г).

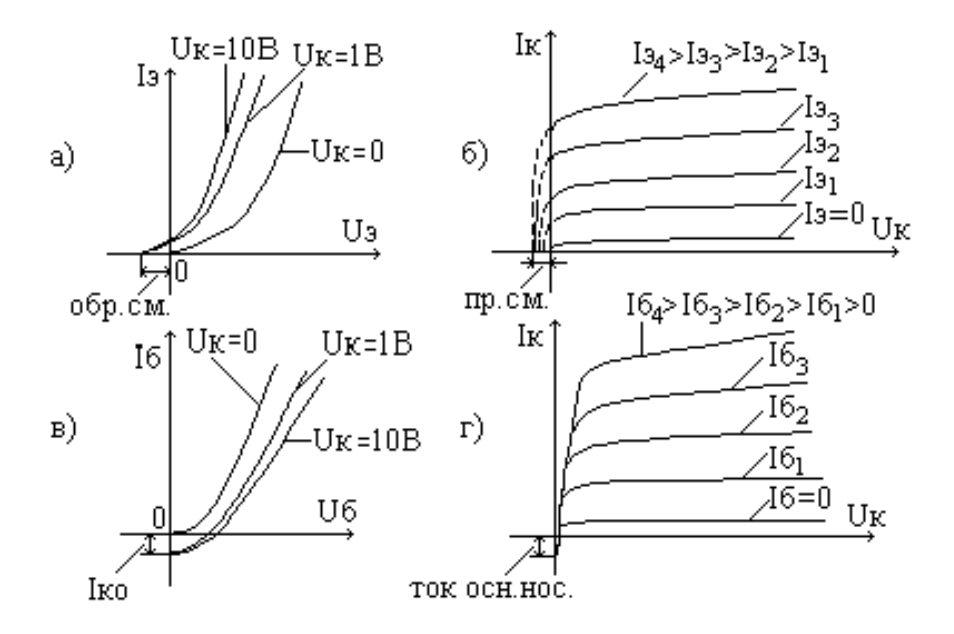

Рис. 1.6

Полевые транзисторы (ПТ) – это полупроводниковые триоды, принцип действия которых основан на изменении сопротивления проводящего канала под действием электрического поля. Как и биполярные транзисторы, полевые транзисторы предназначены для усиления электрических сигналов.

Существуют две разновидности полевых транзисторов: с затвором в виде p-n перехода и с изолированным затвором (МДП или МОП транзисторы). В работе исследуются полевые транзисторы с затвором в виде p-n перехода.

ПТ с затвором в виде p-n перехода имеет три электрода: исток, сток и затвор. Исток и сток представляют собой две крайние области кристалла примесного полупроводника p или n типа, затвор – слой примесного полупроводника противоположной проводимости по отношению к основному кристаллу и расположенный на его поверхности. Благодаря возникновению p-n перехода между затвором и основным кристаллом сток и исток оказываются связанными суженной областью полупроводника, называемой каналом, сечение которого, а следовательно, и проводимость, будут зависеть от величины обратного смещения указанного p-n перехода. Прямое смещение затвор-исток не используется т.к. в этом случае теряется основное достоинство ПТ – большое входное сопротивление.

Условно-графическое обозначение ПТ с затвором в виде p-n перехода и каналом p-типа показаны на рисунке 1.7.а). На рисунках 1.7.б) и 1.7.в) приведены его статические характеристики: стоковые и стоко-затворные соответственно.

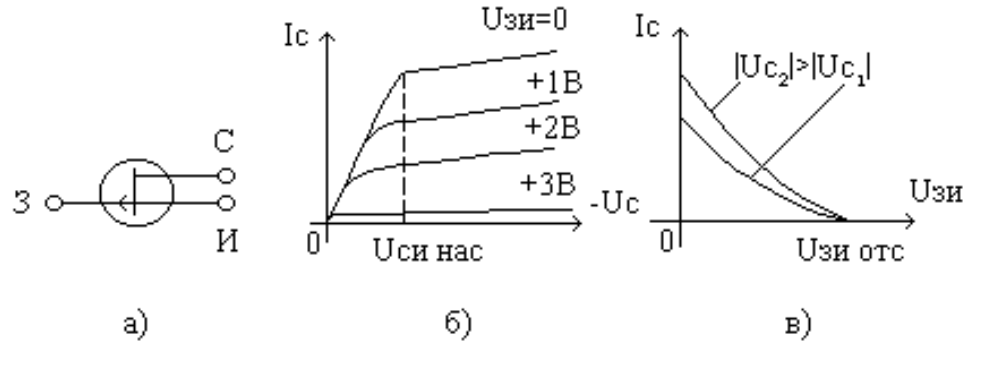

Рис. 1.7

Параметры полевых транзисторов аналогичны параметрам электронных ламп:

– внутреннее сопротивление на участке насыщения  $R_i = \frac{dU_c}{dI_c}$  $dI_c$ при  $U_{3u} = const;$ 

– крутизна стоко-затворной характеристики  $S = \frac{dI_C}{dH}$  $rac{u_1}{dU_{3H}}$  при  $U_c =$ const;

– коэффициент усиления  $M = \frac{dU_C}{dH}$  $rac{u \, v_C}{dU_{3H}}$  при  $I_C = const.$ 

Эти три параметра связаны выражением  $M = S \cdot R_i.$ 

## **2. ОПИСАНИЕ ЛАБОРАТОРНОЙ УСТАНОВКИ**

Лабораторная установка выполнена в виде настольного переносного стенда, верхняя панель которого показана на рисунке 2.1. На верхней панели стенда расположены органы управления и ряд приборов, на правой боковой стенке находится тумблер «сеть». Переключатель SA1 позволяет изменять вид прибора, подлежащего исследованию.

Переключатели SA2 и SA3 изменяют полярность источников питания во входной  $(E_{BX})$  и выходной  $(E_{BUX})$  цепях исследуемых приборов. Потенциометры  $\langle E_{\rm rx} \rangle$  и  $\langle E_{\rm rshx} \rangle$ позволяют изменять величины напряжений источников питания.

Щитовые приборы ПА1 и ПА2 предназначены для измерения тока во входных и выходных цепях полупроводниковых приборов, переключатели SA5 и SA6 позволяют менять диапазон измерения токов.

Щитовой прибор ПV с переключателем его диапазона измерений SA4 предназначен для измерения различных напряжений. Для подключения прибора ПV к требуемым точкам схемы служит его гнездо ПV.

Вверху слева на панели установки расположены гнезда:  $E_{\text{bx}}$ ,  $U_{\text{bx}}$ ,  $E_{\text{bhx}}$ ,  $U_{\text{bhx}}$ , позволяющие подключать измерительный позволяющие подключать прибор к источникам питания  $E_{Bx}$  и  $E_{Bb1x}$ , либо к входной или выходной цепям исследуемого прибора.

Слева внизу на панели расположены три гнезда, соединенных с общей точкой источника питания.

Перед началом работы ручки регулировок "Евх" и "Евх" необходимо установить в крайнее левое положение.

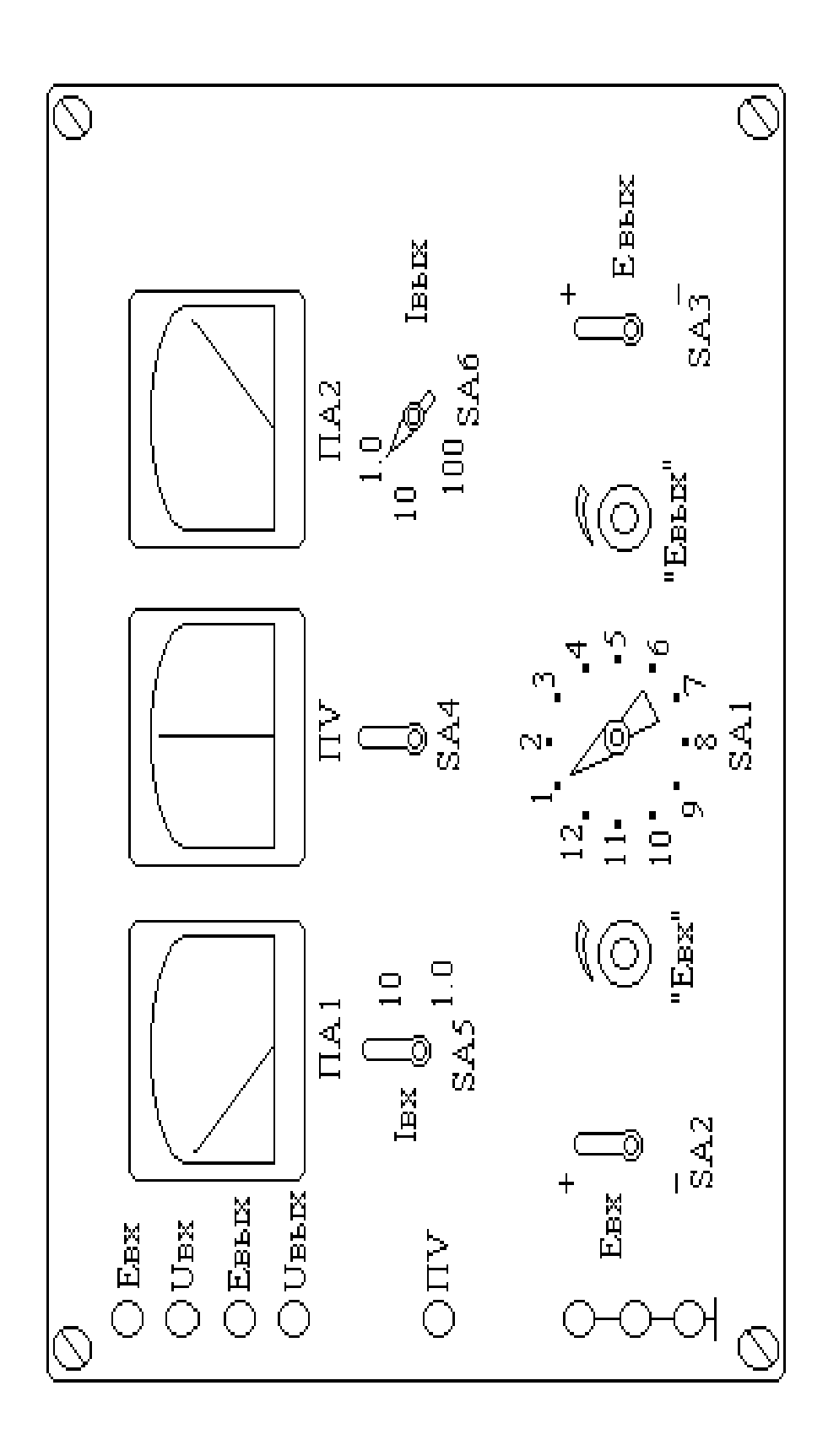

Общий вид панели лабораторной установки Рис.2.1 Общий вид панели лабораторной установки

P<sub>HC</sub>.2.1

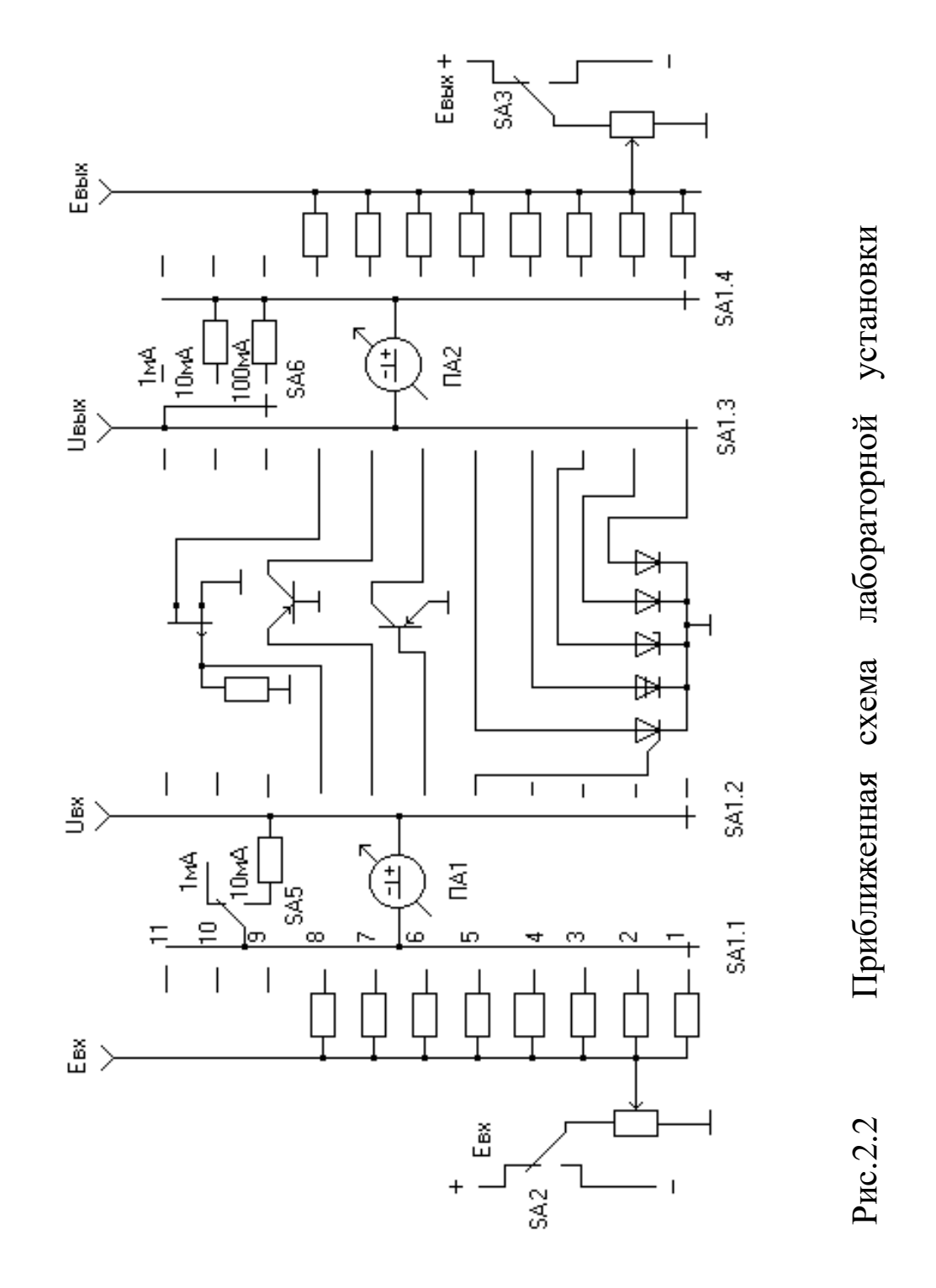

Тумблер «СЕТЬ» необходимо установить в нижнее положение, после чего шнур питания можно включить в розетку сети переменного тока с номинальными параметрами (50Гц, 220В). Упрощенная принципиальная схема стенда, показывающая внутреннее устройство установки для  $+ - \frac{1}{35}$  – 1 22 22<br>
1 1 22<br>
Пумблер «СЕТЬ» необходимо установить в нижнее<br>
положение, после чего шнур питания можно включить в розетку<br>
сети переменного тока с номинальными параметрами (50Гц<br>
220В). Упрощенная принци

## 3. ПРОГРАММЫ ВЫПОЛНЕНИЯ ЛАБОРАТОРНЫХ РАБОТ

каждой лабораторной Перед выполнением работы необходимо Принципом работы ознакомиться  $\mathbf{c}$  $\overline{M}$ соответствующего полупроводникового характеристиками прибора по п.1.1 данного описания с использованием рекомендованной литературы. Программы экспериментов описываются в предположении, что электропитание стенда включено тумблером «СЕТЬ». После выполнения экспериментов питание стенда необходимо отключить.

#### 3.1 Исследование германиевого полупроводникового диода

3.1.1 Экспериментальное определение данных ДЛЯ построения вольт-амперной характеристики германиевого диода.

Переключатель SA1 установить в положение «1».

Для определения данных прямой ветви характеристики выполнить следующие действия.

- 1) Подключить цифровой вольтметр, которым комплектуется установка, для измерения напряжения на диоде ( $U_a = U_{\text{b-b}}$ ) к соответствующим гнездам.
- 2) Поставить  $S<sub>A3</sub>$ переключатель положение  $\langle\langle +E_{\rm phy} \rangle\rangle$ , переключатель SA6 - в положение «1мА».
- 3) Плавно изменяя потенциометром «Е<sub>вых</sub>» значение напряжения источника питания, снять зависимость прямого тока диода по прибору ПА2 от величины прямого смещения:  $I_a = f(U_a)$ . В случае  $U_a = U_{\text{b b}X}$ . В процессе измерения данном  $\Pi$ <sup>O</sup> необходимости переключатель SA6 переводить из положения «1мА» в положение «10мА» и «100мА».

Для определения данных обратной ветви характеристики выполнить следующие действия.

1) Ручку потенциометра "Е<sub>вых</sub>" вернуть в крайнее левое положение.

- 2) Переключатель SA3 поставить в положение " Е<sub>вых</sub>",
- 3) Переключатель SA6 перевести в положение «1мА»
- 4) Плавно изменяя потенциометром «Е<sub>вых</sub>» значение напряжения источника питания, построить таблицу зависимости обратного тока диода (измеряемого по прибору ПА2) от величины обратного смещения:  $I_{\rm B} = f(U_{\rm B})$ . В данном случае  $U_b = U_{\rm BbIX}$ .

3.1.2 Определение вольт-амперной характеристики и электрических параметров диода.

- 1) Построить графики прямой и обратной характеристик диода на основе данных, полученных в предыдущем пункте.
- 2) Определить графически приближенно прямое падение напряжения на диоде  $\text{E}_{\text{np}},$  сопротивление  $\; r_{6},$  наклон  $\;\; ctg_{\alpha}$  и обратный ток  $I_{\text{BO}}$  согласно рис. 1.1.

## **3.2 Исследование кремниевого диода**

3.2.1 Экспериментальное определение данных для построения вольт-амперной характеристики кремниевого диода.

Переключатель SA1 установить в положение «2».

Выполнить программу, изложенную п.3.1.1

3.2.3. Определение вольт-амперной характеристики и электрических параметров диода согласно методике, изложенной в п.3.1.2.

3.2.4. Сравнить ВАХ и параметры германиевого и кремниевого диодов.

#### **3.3 Исследование полупроводникового стабилитрона**

3.3.1 Экспериментальное определение данных для построения вольт-амперной характеристики стабилитрона.

Переключатель SA1 установите в положение «3».

Определите данные прямой ветви характеристики согласно методике, изложенной в п.3.1.1.

Определите данные обратной ветви характеристики согласно методике, изложенной в п.3.1.1. Снятие данных обратной ветви ВАХ, являющейся рабочей для стабилитрона, необходимо производить особенно тщательно, чтобы не пропустить характерных точек.

3.3.2 Определение вольт-амперной характеристики и электрических параметров стабилитрона.

Для прямой ветви падение напряжения Е<sub>пр</sub> и сопротивление  $r_6$  определяется по методике, изложенной в п.3.1.2. По обратной ветви ВАХ необходимо определить  $U_{\text{mpo6}}$ ,  $U_{\text{cr}}$   $m$ in,  $U_{\text{cr}}$   $max$ ,

 $I_{cr,min}$ , и  $I_{cr,max}$  и дифференциальное сопротивление в пределах рабочего участка, используя выражение  $r_{cr} = \frac{dU_{cm}}{dI}$  при

$$
I_{c\text{T}} = \frac{I_{\text{cr}} m i n + I_{\text{cr}} m a x}{2}.
$$

#### 3.4 Исследование динистора

Экспериментальное определение  $3.4.1$ данных ДЛЯ построения вольт-амперной характеристики динистора.

Переключатель SA1 установите в положение «4».

Снимите данные для построения ВАХ динистора, пользуясь схемой, изложенной в п.3.1.2.

Отличие данного исследования от исследования диода определяется нефункциональной характеристикой, изображенной на рисунке 1.3. При непрерывном (путем вращения ручки потенциометра «Е<sub>вых</sub>») увеличении напряжения от нуля до напряжения включения  $(U_{\text{BKT}})$  динистора ток непрерывно монотонно и очень медленно растет с напряжением. В момент достижения  $U_{\text{BKT}}$  ток растет скачком и одновременно скачком уменьшается напряжение на динисторе, потому что динистор подключен к источнику напряжения через резистор (см. рисунок 2.2). Если после скачка продолжать увеличение напряжения, то ток будет снова монотонно расти с напряжением. При уменьшении напряжения ток будет непрерывно уменьшаться до некоторого порогового значения  $I_{\text{vA}}$  (тока удержания). В момент достижения I<sub>уд</sub> ток падает скачком и одновременно скачком увеличивается напряжение на динисторе.

При исследовании особое внимание следует уделить точному определению напряжения включения (U<sub>вкл</sub>) и тока удержания  $(I_{\text{vn}})$ . Исследовать участок отрицательного наклона характеристики рассматриваемая схема не позволяет. При построении графика этот участок можно условно изобразить отрезком прямой.

3.4.2 Построение вольт-амперной характеристики  $\mathbf{M}$ определение электрических параметров динистора.

Постройте графики прямой и обратной характеристик динистора на основе данных, полученных в предыдущем пункте.

По прямой ветви ВАХ определите согласно свойствам динистора, изложенным в п.1.3:

- 1) напряжение включения  $U_{\text{BKT}}$ ;
- 2) ток включения  $I_{BKT}$ , при котором динистор включается;
- 3) ток удержания  $I_{\text{v},n}$ , при котором происходит закрытие динистора в результате уменьшения тока через него;
- 4) по обратной ветви, по возможности, определите величину обратного тока  $I_{\text{RO}}$

#### **3.5 Исследование управляемого тиристора**

3.5.1. Экспериментальное определение данных для построения вольт-амперной характеристики тиристора.

- 1) Переключатель SA1 установите в положение "5".
- 2) Переключатель SA2 установите в положение " +  $E_{\text{ex}}$ ".
- 3) Переключатель SA3 установите в положение " +  $E_{\text{bmx}}$ ".
- 4) Переключатель SA5 установите в положение «1мА».
- 5) Переключатель SA6 установите в положение «1мА».
- 6) Потенциометром " $E_{\text{bx}}$ " установите по прибору ПА1 ток управляющего электрода  $I_{\text{vm}} = 0$ . Плавно изменяя электрода  $I_{\text{ynp}} = 0$ . Плавно изменяя<br>" $E_{\text{Bbix}}$ " значения напряжения, потенциометром  $E_{\text{BHY}}$ " значения напряжения, прикладываемого между анодом и катодом тиристора, убедиться, что он не открывается. Для данного значения тока управления максимальное напряжение источника не превышает напряжения включения  $(E_{\text{bbX} max} < U_{\text{BKT}})$ .
- 7) Устанавливая  $I_{\text{vnp}}$  в пределах от 0,7 до 0,8 мА, постройте таблицу вольт-амперной характеристики для различных значений  $I_{\text{ymp}}$ . Падение напряжения на тиристоре при этом измеряется цифровым вольтметром, подключенным к гнезду  $U_{\text{Bbix}}$ , а ток через тиристор измеряется прибором ПЛ2.

При фиксированном  $I_{\text{ymp}}$  исследование проводится по схеме исследования динистора.

3.5.2 Построение семейства вольт-амперных характеристик и определение электрических параметров тиристора.

По данным, снятым в п.3.5.1, постройте графики семейства вольт-амперных характеристик тиристора.

По вольт-амперным характеристикам

- 1) определите напряжение включения при различных токах управляющего электрода и постройте зависимость  $U_{\text{BKT}} =$  $f(I_{\text{VID}})$ ;
- 2) определите ток включения  $I_{BKL}$  при различных токах управляющего электрода и постройте зависимость  $I_{BKL}$  =  $f(I_{\text{ymp}});$
- 3) определите ток удержания  $I_{yA}$  при различных токах управляющего электрода и постройте зависимость  $I_{\text{vA}} =$  $f(I_{\text{ymp}}).$

## **3.6 Исследование биполярных транзисторов**

3.6.1. Определение входных характеристик биполярного транзистора в схеме с ЭО

- 1) Переключатель SA1 установите в положение «6».
- 2) Переключатель SA2 установите в положение "  $E_{\text{BX}}$ ".
- 3) Переключатель SA3 установите в положение"  $E_{\text{BMI}}$ ".
- 4) Переключатель SA5 установите в положение «1мА».
- 5) Переключатель SA6 установите в положение «1мА».
- 6) Подключите вольтметр к гнезду « $U_{\text{Bh}x}$ ». Установите потенциометром " $E_{\text{Bh}x}$ " фиксированное значение фиксированное значение напряжения «коллектор-эмиттер»  $U_{\rm K} = 0$  (B).
- 7) Изменяя потенциометром " $E_{\text{bx}}$ " ток базы  $I_6$  от 0 до 1 мА, постройте таблицу зависимости  $I_6 = f(U_6)$  при выбранном напряжении «коллектор-эмиттер». Ток  $I_6$  определяется по показаниям ПА1, напряжение  $U_6$  измеряется цифровым вольтметром, подключенным к гнезду " $U_{\text{bx}}$ ". В процессе построения таблицы напряжение  $U_{\kappa}$  контролируется и его<br>постоянное значение  $(U_{\kappa} = 0)$  подстраивается перед значение  $(U_{\kappa} = 0)$  подстраивается перед каждым измерением пары  $(I_6,U_6).$
- 8) Установите потенциометром "вых" фиксированное значение напряжения «коллектор-эмиттер»  $U_{\rm K} = -5$  (B). Повторите построение таблицы зависимости  $I_6 = f(U_6)$  при выбранном напряжении «коллектор-эмиттер».

9) По полученным таблицам постройте графики входных характеристик.

3.6.2. Определение выходных характеристик биполярного транзистора в схеме с ЭО

- 1) Сохраните все установки переключателей и способы подключения приборов, описанные в п.3.6.1.
- 2) Установите потенциометром " $E_{\text{B}x}$ " фиксированное значение тока базы  $I_6 = 0$  (мкА). Установите потенциометром " $E_{\text{bhx}}$ " начальное значение напряжения «коллектор-эмиттер»  $U_{\kappa} =$  $0$  (B).
- 3) Изменяя потенциометром " $E_{\text{Bhix}}$ " значение напряжения «коллектор-эмиттер» от 0 до 15 В, постройте таблицу зависимости  $I_{\kappa} = f(U_{\kappa})$  при выбранном токе базы. Ток коллектора  $I_{\kappa}$  снимается по показаниям прибора ПА2. При необходимости изменения шкалы прибора изменяется положение переключателя SA6. В процессе построения таблицы ток базы  $I_6$  контролируется и его постоянное значение ( $I_6 = 0$ ) подстраивается перед каждым измерением пары  $(I_{\scriptscriptstyle\rm K},U_{\scriptscriptstyle\rm K}).$
- 4) Установите потенциометром " $E_{\text{bhx}}$ " фиксированное значение тока базы  $I_6 = 40$ мкА. Повторите построение таблицы зависимости  $I_{\kappa} = f(U_{\kappa})$  при выбранном токе базы.<br>5) Установите потенциометром " $E_{\kappa}$ " фиксированное
- потенциометром " $E_{\text{bhx}}$ " фиксированное значение тока базы  $I_6 = 80$ мкА. Повторите построение таблицы зависимости  $I_{\kappa} = f(U_{\kappa})$  при выбранном токе базы.<br>6) Установите потенциометром " $E_{\kappa}$ " фиксированное
- потенциометром  $E_{\text{bhs}}$  фиксированное значение тока базы  $I_6 = 120$ мкА. Повторите построение таблицы зависимости  $I_{\kappa} = f(U_{\kappa})$  при выбранном токе базы.
- 7) По полученным таблицам постройте графики выходных характеристик.

3.6.3. Определение входных характеристик биполярного транзистора в схеме с ОБ

- 1) Переключатель SA1 установите в положение «7».
- 2) Переключатель SA2 установите в положение " +  $E_{\text{bx}}$ ".
- 3) Переключатель SA3 установите в положение"  $E_{\text{bmx}}$ ".
- 4) Переключатель SA5 установите в положение «1мА».
- 5) Переключатель SA6 установите в положение «1мА».

6) Подключите вольтметр для измерения напряжения «эмиттербаза» к гнезду « $U_{\rm BX}$ ». Подключите вольтметр для измерения напряжения «коллектор-база» к гнезду « $U_{\text{BbIX}}$ ». Установите потенциометром " $E_{\text{bmx}}$ " фиксированное значение напряжения «коллектор-база»  $U_{\rm K} = 0B$ . Установите потенциометром " $E_{\rm rx}$ " начальное значение напряжения «эмиттер-база»  $U_3 = 0B$ .

7) Изменяя потенциометром " $E_{\text{bx}}$ " напряжение «эмиттер-база»  $U_3$ от 0 до 0,25В, постройте таблицу зависимости  $I_3 = f(U_3)$  при выбранном напряжении «коллектор-база». Ток  $I<sub>3</sub>$  определяется по показаниям ПА1. В процессе построения таблицы напряжение  $U_{\kappa}$  контролируется и его постоянное значение  $(U_{\kappa} = 0)$ контролируется и его постоянное значение  $(U_{\kappa} = 0)$ подстраивается перед каждым измерением пары  $(I_{\mathfrak{z}},U_{\mathfrak{z}}).$ 

8) Установите потенциометром " $E_{\text{Bbix}}$ " фиксированное значение напряжения «коллектор-база»  $U_{\kappa} = -5$  (B). Повторите «коллектор-база»  $U_{\kappa} = -5$  (B). Повторите построение таблицы зависимости  $I_3 = f(U_3)$  при выбранном напряжении «коллектор-база».

9) По полученным таблицам постройте графики входных характеристик.

3.6.4. Определение выходных характеристик биполярного транзистора в схеме с ОБ

- 1)Сохраните все установки переключателей и способы подключения приборов, описанные в п.3.6.3.
- 2) Установите потенциометром " $E_{\text{px}}$ " по показаниям прибора ПА1 фиксированное значение тока эмиттера  $I_3 = 0B$ . Установите потенциометром " $E_{\text{bmx}}$ " начальное значение напряжения «коллектор-база»  $U_{\rm K} = 0B$ .<br>3) Изменяя потенциометром
- " $E_{\text{BBX}}$ " значение напряжения «коллектор-база» от 0 до 15 В, постройте таблицу зависимости  $I_{\kappa} = f(U_{\kappa})$  при выбранном токе эмиттера. Ток коллектора  $I_{\kappa}$ определяется по показаниям прибора ПА2. В процессе построения таблицы ток эмиттера контролируется и его постоянное значение  $(I_3 = 0)$  подстраивается перед каждым измерением пары  $(I_{\kappa}, U_{\kappa}).$
- 4) Установите потенциометром " $E_{\text{bhx}}$ " фиксированное значение тока эмиттера  $I_3 = 4$ мА. Повторите построение таблицы зависимости  $\overline{I}_K = f(U_K)$  при выбранном токе эмиттера.
- 5) Установите потенциометром " $\overline{E}_{\text{BBX}}$ " фиксированное значение тока эмиттера  $I_3$  =6мА. Повторите построение таблицы зависимости  $I_{\kappa} = f(U_{\kappa})$  при выбранном токе эмиттера.
- 6) Установите потенциометром " $E_{\text{bhx}}$ " фиксированное значение тока эмиттера  $I_n = 8$ мА. Повторите построение таблицы зависимости  $I_{\kappa} = f(U_{\kappa})$  при выбранном токе эмиттера.
- 7)По полученным таблицам постройте графики выходных характеристик.

#### **3.7 Исследование полевых транзисторов**

3.7.1. Экспериментальное определение данных для построения стоко-затворных характеристик полевого транзистора 10)Переключатель SA1 установите в положение «8».

11) Переключатель SA2 установите в положение " +  $E_{\text{ex}}$ ".

12) Переключатель SA3 установите в положение" –  $E_{\text{bmx}}$ ".

13) Переключатель SA6 установите в положение «1мА».

14)Подключите вольтметр для измерения напряжения «затвор-исток» к гнезду « $U_{\rm{bx}}$ ». Подключите вольтметр для измерения напряжения «сток-исток» к гнезду « $U_{\text{BbIX}}$ ».

15) Установите потенциометром " $E_{\text{bhx}}$ " фиксированное значение напряжения «сток-исток»  $U_c = 0B$ . Установите потенциометром " $E_{\text{Bx}}$ " начальное значение напряжения «затвор-исток»  $U_{3H} = 0$ В.

16)Изменяя потенциометром " $E_{\text{bx}}$ " напряжение «затвор-исток»  $U_{3H}$  от 0 до 5В, постройте таблицу зависимости  $I_c = f(U_{3H})$  при выбранном напряжении «сток-исток». Ток  $I_c$  определяется по показаниям ПА2. В процессе построения таблицы напряжение  $U_c$ контролируется и его постоянное значение подстраивается перед каждым измерением пары  $(l_{\rm c}, U_{\rm 3H}).$ 

17) Установите потенциометром " $E_{\text{b-1}}$ " фиксированное значение напряжения «сток-исток»  $U_{\kappa} = -2$  (B). Повторите построение таблицы зависимости  $I_c = f(U_{3H})$  при выбранном напряжении «сток-исток».

18) Установите потенциометром " $E_{\text{bhx}}$ " фиксированное значение напряжения «сток-исток»  $U_{\rm K} = -5$  (B). Повторите построение таблицы зависимости  $I_c = f(U_{3H})$  при выбранном напряжении «сток-исток».

19)По полученным таблицам постройте графики стоко-затворных характеристик.

3.7.2. Экспериментальное определение данных для построения стоковых характеристик полевого транзистора

- 8)Сохраните все установки переключателей и способы подключения приборов, описанные в п.3.7.1.
- 9) Установите потенциометром " $E_{\text{bx}}$ " по показаниям вольтметра,<br>подключенного к гнезду " $U_{\text{bx}}$ ", фиксированное значение подключенного к гнезду " $U_{\text{Bx}}$ ", фиксированное значение напряжения «затвор-исток»  $U_{\text{3u}} = 0$ . Установите «затвор-исток»  $U_{3H} = 0$ . Установите потенциометром " $E_{\text{bmx}}$ " начальное значение напряжения «сток-исток»  $U_c = 0B$ .
- 10) Изменяя потенциометром " $E_{\text{bhx}}$ " значение напряжения «сток-исток» от 0 до –10 В, постройте таблицу зависимости  $I_c = f(U_c)$  при фиксированном напряжении «затвор-исток». Ток стока  $I_c$  определяется по показаниям прибора ПА2.
- 11) Установите потенциометром " $E_{\text{bhx}}$ " фиксированное значение напряжения «затвор-исток»  $U_{3H} = +1B$ . Повторите построение таблицы зависимости  $I_{\kappa} = f(U_{\kappa})$  при выбранном напряжения «затвор-исток».
- 12) Установите потенциометром " $E_{\text{bhx}}$ " фиксированное значение напряжения «затвор-исток»  $U_{3H} = +2B$ . Повторите построение таблицы зависимости  $I_K = f(U_K)$  при выбранном напряжения «затвор-исток».
- 13) Установите потенциометром " $E_{\text{bhx}}$ " фиксированное значение напряжения «затвор-исток»  $U_{3H} = +3B$ . Повторите построение таблицы зависимости  $I_K = f(U_K)$  при выбранном напряжения «затвор-исток».
- 14)По полученным таблицам постройте графики стоковых характеристик.

3.7.3. Определение электрических параметров полевого транзистора.

1) По характеристикам  $I_c = f(U_{3H})$  определите напряжение отсечки  $U_{\rm 3H~0TC}$ , согласно рис.1.7,в.

- 2) Определите среднюю крутизну  $S_{cp} = \frac{I_c(0)}{U_{2M \text{ arc}}}$  при  $U_c = -2$  и при  $U_c = -5B$ .
- 3) Определите дифференциальную крутизну  $S = \frac{dI_c}{dU_{2u}}$  при  $U_{3u}$  $\frac{1}{2}U_{3H \text{ or }c}$   $H U_c = -2B$
- 4) По характеристикам  $I_c = f(U_c)$  определите внутреннее сопротивление  $R_{cp} = \frac{U_c}{I_c}$  при  $U_{3H} = 0$  и  $U_c = -2B$ .
- 5) Определите дифференциальное внутреннее сопротивление на участке насыщения  $R_i = \frac{dU_c}{dI_s}$  при  $U_{3H} = 1B$ ,  $U_c = -2B$ .

#### СОДЕРЖАНИЕ ОТЧЕТА

- 1) Краткое описание назначения, принципа действия  $\mathbf{M}$ условно-графическое обозначение исследуемых приборов.
- 2) Вольт-амперные характеристики исследуемых приборов, полученные экспериментально.
- приборов, полученные 3) Параметры исследуемых экспериментальным путем.
- 4) Схема включения исследуемого прибора для снятия его BAX.
- 5) Краткие выводы по полученным результатам.

## ЗАДАНИЕ К КОЛЛОКВИУМУ

- работы, четко представлять 1) Знать цель ПОРЯДОК ee заготовленную форму выполнения. Иметь отчета  $\mathbf{C}$ приборами, необходимыми  $\mathbf{M}$ схемами **HX** кратким описанием и порядком выполнения работы.
- 2) Изучить назначение, принцип действия, характеристики и параметры исследуемых приборов.
- 3) При подготовке использовать данное описание  $\boldsymbol{\mathrm{M}}$ рекомендованную литературу.

#### ВОПРОСЫ ДЛЯ КОНТРОЛЯ

1) Физические процессы в р-n переходе при отсутствии и наличии источников смещения.

- 2) Проводимость примесных полупроводников.
- 3) Назначение, вольт-амперная характеристика и параметры выпрямительного диода.
- 4) Особенности высокочастотных и импульсных диодов по сравнению с выпрямительными.
- 5) Назначение, ВАХ и параметры полупроводникового стабилитрона.
- 6) Назначение, ВАХи параметры динистора и управляемого тиристора.
- 7) Назначение, принцип действия, характеристики и параметры биполярных транзисторов.
- 8) Назначение, принцип действия, характеристики и параметры полевых транзисторов.

# **БИБЛИОГРАФИЧЕСКИЙ СПИСОК**

- 1) Забродин, Ю. С. Промышленная электроника [Текст] : учебник / Ю. С. Забродин. - 2-е изд. стер. - М. : Альянс, 2008. - 496 с.
- 2) Скаржепа В.А. и др. Электроника и макросхемотехника. Киев: Высш.шк.,1989.-279с.
- 3) Тутов Н.М. и др. Полупроводниковые приборы.- М.:Энергоатомиздат, 1990.-576с.

### **2. Исследование усилителей постоянного тока**

## **1.1. УПТ на транзисторах**

Усилители постоянного тока (УПТ) могут использоваться для усиления медленно изменяющихся во времени сигналов, поэтому их амплитудно-частотные характеристики (а.ч.х.) должны качественно соответствовать рис. 1.1, где f – частота усиливаемого сигнала;  $K/K_0$  – относительное значение коэффициента усиления.

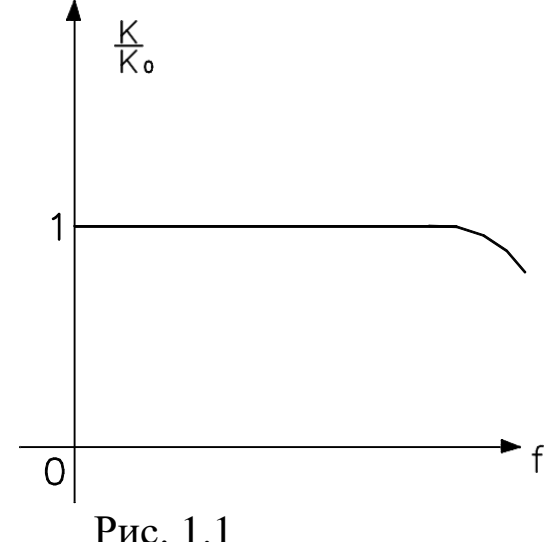

Для обеспечения указанной характеристики связь источника сигнала с входом усилителя и межкаскадные связи должны быть выполнены без реактивных элементов, т.к. именно они обеспечивают спад а. ч. х. в области нижних частот. А при обеспечении непосредственных (по постоянному току) межкаскадных связей возникает ряд трудностей, а именно: 1) необходимость учета влияния параметров выходной цепи

предыдущего каскада на входную последующего;

- 2) сложность обеспечения высокой стабильности усилителя при изменении напряжения источников питания, параметров элементов схемы и температуры окружающей среды;
- 3) сложность подключения источника сигнала ко входу усилителя и нагрузки к его выходу.

Наиболее радикальным средством преодоления вышеперечисленных трудностей, особенно в части, касающейся дрейфа нуля (по пункту второму), является использование так называемых параллельно-балансных или дифференциальных каскадов, простейшая схема которых приведена на рис. 1.2. Дифференциальный каскад выполняется по принципу сбалансированного моста, два плеча которого образованы резисторами Rк1 и Rк2, а два других транзисторами VT1 и VT2. Выходное напряжение снимается между коллекторами транзисторов, т.е.  $U$ вых = Uк2 - Uк1. В режиме покоя при полной симметрии, когда Uвх =0 и Uвх2=0, Uбэп1 = Uбэп2 = -Uэп, где Uэп = +Eк – (Iэп1 + Iэп2)Rэ >0. За счет одинакового отрицательного смещения на базах через транзисторы текут равные токи: Iбп1 =Iбп2, Iкп1 =Iкп2, Iэп1 =Iэп2, как следствие Uкп1 =Uкп2 = - Eк +Iкп1 · Rк1 =-Eк +Iкп2 ·  $RK2.$ 

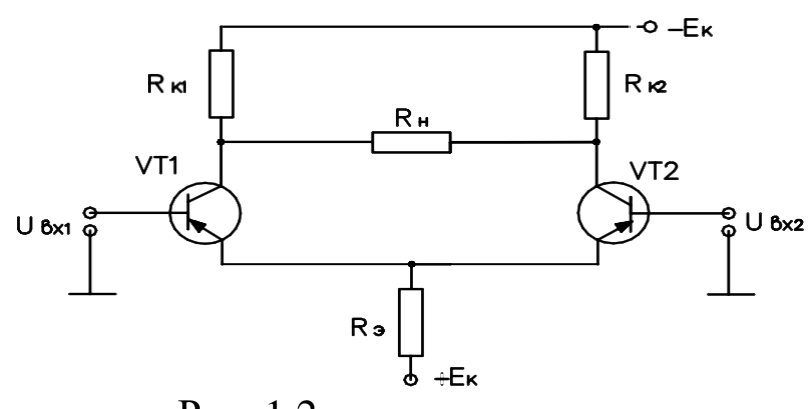

Рис. 1.2

На выходе каскада Uвых = Uкп2 - Uкп1 = 0. В таком каскаде осуществляется температурная стабилизация режима покоя за счет сопротивления в цепи эмиттера Rэ. Действительно, если с нагревом возрастут Iкп1 и Iкп2, возрастет суммарный ток, протекающий через Rэ, т.е. Iэп1+Iэп2 = Iэ, то потенциал эмиттера понизиться, приращение  $\Delta$  Uэп <0.

Приращения напряжений  $\Delta$  Uбэп1=  $\Delta$ Uбэп2= - $\Delta$ Uэп будут положительны, эмиттерные переходы подзакроются, в результате Ікп1 и Ікп2 уменьшатся. При достаточно большом Rэ стабилизация точки покоя весьма высокая, поэтому на практике считают, что Іэп1

+Ion2=const, т.е. через сопротивление отрицательной обратной связи (ООС) Вэ течет стабильный ток, в связи с чем ничего не изменится, если заменить Rэ источником постоянного тока. В рассматриваемой схеме успешно решается и проблема дрейфа нуля, связанного с нестабильностью источника питания. Допустим - Ек увеличилось по абсолютной величине, тогда - ΔUкп1= -ΔUкп2, а приращение выходного напряжения ΔUвых=0, т.е. дрейф отсутствует. Аналогичная картина имеет место при приращении токов ΔIкп1 и ΔIкп2 за счет изменения температуры, т.к. при этом в симметричной схеме ΔUкп1= ΔUкп2, а следовательно, ΔUвых =0. Т.е. любые симметричные изменения в схеме не приводят к дрейфу нуля. Включение источника сигнала в рассматриваемой схеме может осуществляться различным образом.

1) Источник сигнала включен между базами транзисторов таким образом, что Uвх1=е/2, a Uвх2= -e/2. Приращение токов баз, эмиттеров, коллекторов транзисторов будут одинаковы по величине, но противоположны по знаку. Следовательно, приращение ΔUк2= –ΔUк1, a ΔUвых= 2ΔUк2.

2) Источник сигнала подключен только ко входу одного транзистора, к примеру Uвх1=е, a Uвх2= 0, т.е. закорочен. В зависимости от знака е соответствующим образом меняются токи базы, эмиттера и коллектора первого транзистора. Но с учетом ООС сумма токов Iэ1 +Iэ2=const, поэтому будут меняться на аналогичные величины, но с противоположным знаком и токи базы, эмиттера и коллектора второго транзистора. Как результат ΔUк1= -ΔUк2, а следовательно, Δ Uвых =2ΔUк2.При подаче сигнала на вход VT1 по- лярность выходного сигнала совпадает с полярностью входного, а при подаче на вход VT2 выходной сигнал противоположен по знаку входному. Поэтому вход VT1 называется прямым, а вход VT2 инвертирующим.

3) Два источника сигнала подключены одновременно каждый к одному из двух входов. При этом, если Uвх1 и Uвх2 разнополярны, то результирующее дифференциальное входное напряжение будет равно  $U_{BX}$ =Uвх1+ Uвх2, а дифференциальное выходное напряжение Uвых=Кu( Uвх1+ Uвх2).

При подключении же входных сигналов одинаковой полярности, т.е. синфазных, выходное напряжение пропорционально их разности, т.е. Uвых =Кu(Uвх1 - Uвх2). При одинаковых по знаку и величине Uвх1 и Uвх2 выходное напряжение Uвых =0. Отличие от нуля выходного напряжения возможно в этом случае лишь за счет неполной симметрии каскада.

Усилитель постоянного тока на транзисторах, подлежащий исследованию в лабораторной работе, представляет собой трехкаскадную схему, показанную на рис. 1.3. В качестве первых двух каскадов используются параллельно-балансные усилители, третий каскад с разделенной нагрузкой связан с выходом второго потенциометрической связью.

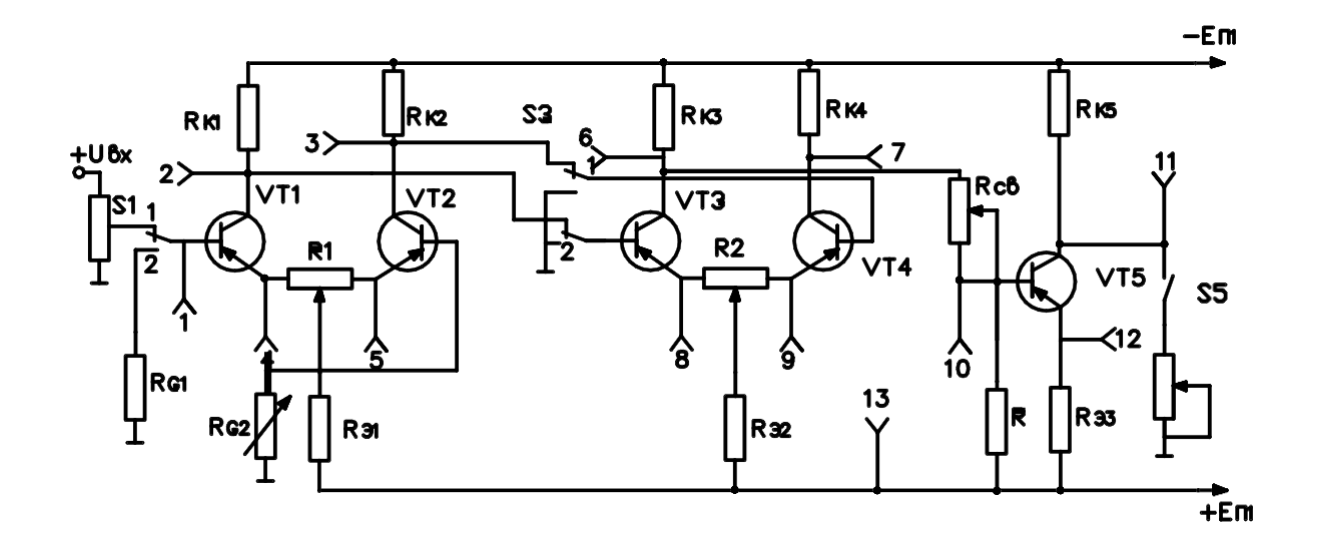

Рис. 1.3

С целью удобства подключения источника сигнала и сопротивления нагрузки используется трехшинное питание. Входной сигнал подается в базу VT1, в базу VT2 включен переменный резистор RG2 для согласования входного каскада с сопротивлением источника сигнала. Эмиттеры транзисторов параллельно-балансных каскадов соединены посредством резисторов R1 и R2, предназначенных для балансировки каскадов в режиме покоя. При этом одновременно снижается коэффициент усиления схемы за счет появления

отрицательной обратной связи по току, т.к. через плечи сопротивлений R1 и R2 проходит не сумма эмиттерных токов, а только лишь один из них. Благодаря источнику питания +Еп1 в первом каскаде создается необходимое напряжение Uбэп при нулевом потенциале базы, что дает возможность заземлять источник входного сигнала и включать его непосредственно в цепь базы. Общеэмиттерные сопротивления в первых двух каскадах Rэ1 и Rэ2 служат стабилизации режима покоя схемы. Напряжение с выхода первого каскада подается между базами транзисторов второго каскада (т.е. симметричный вход). Для нормального режима работы VT3 и VT4 потенциалы их эмиттеров должны быть согласованы с потенциалами коллекторов VT1 и VT2.Выходное напряжение второго каскада снимается с коллектора транзистора VT3 (несимметричный выход), что ухудшает стабильность схемы за счет не скомпенсированного дрейфа нуля.

В качестве третьего каскада с целью обеспечения удобства подсоединения нагрузки к выходу схемы используют каскад с разделенной нагрузкой, со сдвигом уровня. Связь между вторым и третьим каскадами осуществляется через цепочку из Rсв и R, причем резистор R подключен к шине +Еп1. Подбором сопротивлений Rсв, R и Rэз обеспечивается в режиме покоя потенциал коллектора равным нулю. Подбор режимов базовой и эмиттерной цепей транзистора выходного каскада обеспечивает его работу на линейном участке амплитудной характеристики. В общем случае каскад с разделенной нагрузкой имеет малый коэффициент усиления из-за глубокой ООС по сопротивлением Rэз. Общий коэффициент усиления схемы снижается за счет наличия цепочки связи между вторым и третьим каскадами. Результирующий коэффициент усиления схемы находится как

## Ku=К1·К2·γ·К3,

где Кi - коэффициент усиления отдельныхкаскадов, γ – коэффициент передачи цепочки связи между вторым и третьим каскадами.

## **1.2 УПТ, выполненный на ИМС**

1.2.1. УПТ в виде интегральной микросхемы исследуется в лабораторной работе с целью сравнения его параметров с аналогичными параметрами УПТ на транзисторах. Выполнен исследуемый УПТ на основе операционного усилителя (ОУ) в интегральном исполнении. Термин «операционный усилитель» относится к усилителям постоянного тока с большим коэффициентом усиления, имеющим дифференциальный вход (два вывода) и один общий выход (один вывод). На рис.1.4 приведено обозначение ОУ на схемах, причем вход, обозначенный кружочком, называется инвертирующим, а другой неинвертирующим.

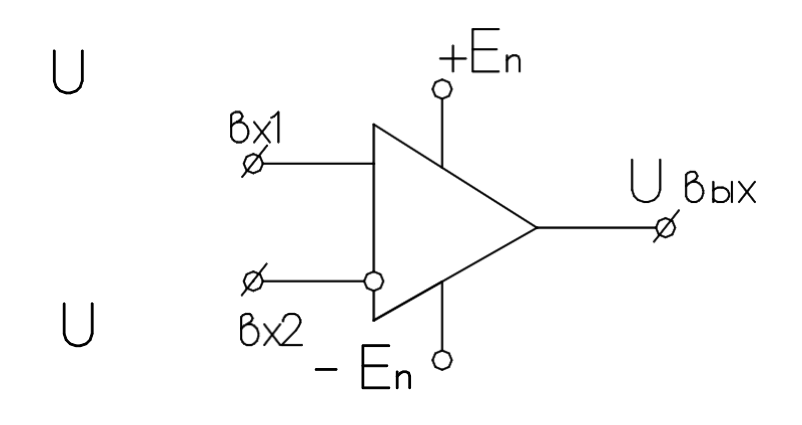

Рис. 1.4

Идеальный ОУ имеет коэффициент усиления по напряжению Ku=Uвых/Uвх→∞ (практически десятки и сотни тысяч), Rвх→∞ (практически сотни кОм), Rвых→0 (десятки, сотни Ом). При подаче сигнала на прямой вход выходное напряжение Uвых =КuUвх1, при подаче Uвх2 на инвертирующий вход Uвых = –КuUвх2, при использовании дифференциального входа Uвых= Кu( Uвх1-Uвх2). ОУ является усилителем постоянного тока, т.е. усиливает широкий спектр частот вплоть до постоянной составляющей. Однако, несмотря на очевидные достоинства непосредственно в качестве усилителя ОУ не применяется. Это объясняется двумя причинами:

линейный участок амплитудной (передаточной) характеристики ограничен весьма малыми входными напряжениями из-за весьма больших Ku;

параметры ОУ в том числе и коэффициент усиления меняются от экземпляра к экземпляру в широких пределах, а также зависят от режима работы.

На практике при создании усилительных устройств применяются ОУ с ОС. В работе рассматривается инвертирующий ОУ с ООС, простейшая схема которого показана на рис. 1.5.

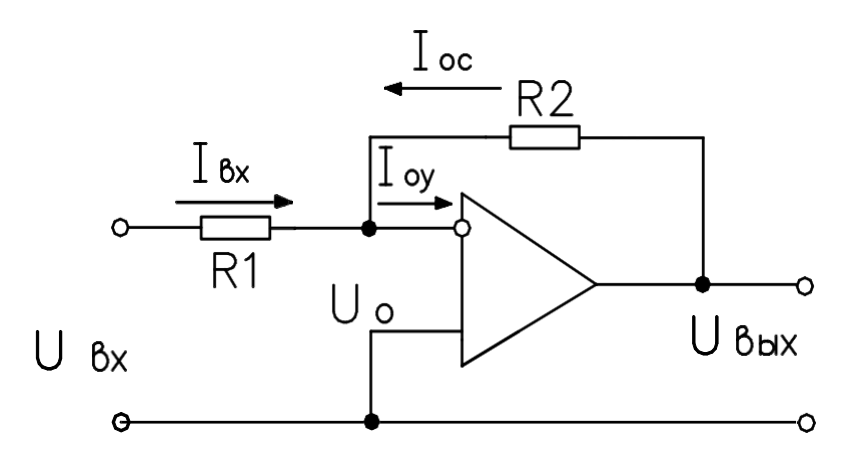

Рис. 1.5

С помощью R2 по инвертирующему входу создается параллельная ООС по напряжению. Входной сигнал подается через R1 на инвертирующий вход, неинвертирующий вход связывается с общей точкой входа и выхода схемы (заземляется). Коэффициент усиления Киос по напряжению ОУ с ООС можно определить по приведенной ниже методике. Если RBX =  $\infty$ , то  $Ioy=0$  $\mathbf{M}$  $I_{BX} = -I_{OC}$ откуда  $(UBX - Uo)/R1=$ =  $-(U$ вых – Uo)/ R2, где Uвх = IвхR1, Uвых = IocR2.

Так как Ки  $\rightarrow \infty$ , то Uo= Uвых/Ku $\rightarrow 0$ , в связи с чем UBX/ R1=- UBLIX/ R2, a Kuoc = UBLIX / UBX = -R2 / R1, T.e. определяется только соотношением R2/R1, а, следовательно, стабильность его очень высока, а величина Kuoc<< Ku. Входное сопротивление инвертирующего ОУ с ООС находится с учетом

того, что Uo=0, Rвхос= Uвх / Iвх= R1, т.е. конечно, а значит меньше, чем в ОУ без ООС. Выходное сопротивление ОУ с ООС уменьшается и определяется выражением  $R_{\text{BbIX.}oc}$  =

 $R_{\text{BbIX}} \frac{1 + \frac{R_1}{R_2}}{K_u}$  и близко к нулю.

1.2.2. Исследуемый в работе УПТ на ИМС выполнен на основе микросхемы КР544УД2А и представляет собой ОУ с ООС, включенный по схеме инвертирующего усилителя. Схема УПТ приведена на рис. 1.6.

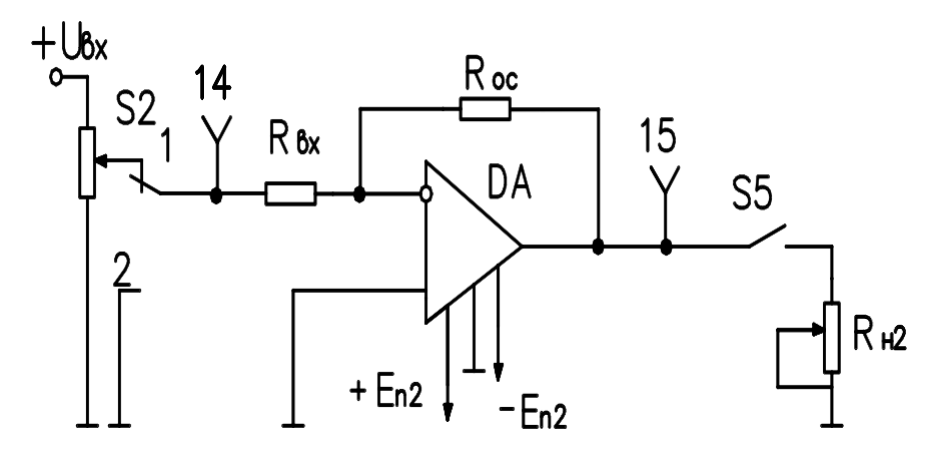

Рис. 1.6

Основу ОУ в интегральном исполнении (ДА) составляет симметричный дифференциальный каскад (ДК), применяемый в качестве входного каскада усилителя, в качестве второго каскада часто используется ДК с несимметричным выходом, а третий - выходной каскад выполняется по схеме эмиттерного повторителя (каскад с ОК) для обеспечения малого выходного сопротивления ОУ. Практически современные ОУ в интегральном исполнении представляют собой схемы существенно более сложные, чем рассмотренные, и включают значительное количество дополнительных элементов, служащих достижению целого ряда качественных и количественных показателей усилителя.

## 2. ОПИСАНИЕ ЛАБОРАТОРНОЙ УСТАНОВКИ

Лабораторная установка выполнена в виде переносного стенда,

в котором смонтированы усилитель постоянного тока, выполненный на транзисторах, и УПТ на ИМС в соответствии со схемами, представленными на рис. 1.3 и рис. 1.6. Общий вид панели показан на рис 2.1. В составе стенда имеется также блок питания.

На передней панели стенда расположены органы управления и приборы: тумблер «ВКЛ» и лампочка «СЕТЬ» для включения и контроля включения стенда, тумблер «S1» для подключения УПТ на транзисторах к источнику сигнала или корпусу; тумблер «S2» для подключения УПТ на ИМС к источнику сигнала или корпусу; тумблер «S3» для подключения второго каскада УПТ на транзисторах к выходу первого каскада или корпусу; тумблер «S4» для подключения цепи нагрузки к УПТ на транзисторах; тумблер

«S5» для подключения цепи нагрузки к УПТ на ИМС; тумблер «S6» для подключения измерительного прибора к цепям питания УПТ; ручка регулятора «Uвх» для изменения уровня входного сигнала; ручки регуляторов «-Еп1» и «-Еп2» для изменения питающих напряжений; ручки питающих напряжений; ручки регуляторов

«Rн1» и «Rн2» для изменения регулятора «Rн1» и «Rн2» для изменения сопротивления нагрузки УПТ на транзисторах и УПТ на ИМС соответственно; ручка регулятора «Rсв» для изменения сопротивления цепи связи между вторым и третьим каскадами; ручка регулятора «RG2» для согласования каскада с внутренним сопротивлением источника сигнала; ручки регуляторов «R1» и «R2» для изменения межэмиттерных связей первого и второго каскадов соответственно; вольтметр «PV» для измерения питающих напряжений –En1 и –En2; контрольные гнезда с «1» – «15» и общие гнезда (корпусные). С помощью шнура питания стенд подключается к сети ~ тока 220 В.

 $\quad \bigoplus \quad \bigoplus$  $\bigoplus$   $\bigoplus$ 

 $\check{\mathcal{S}}$  $\begin{array}{c}\n\begin{array}{ccc}\n\text{if } & \text{if } \\
\text{if } & \text{if } \\
\text{if } & \text{if } \\
\text{if } & \text{if } \\
\text{if } & \text{if } \\
\text{if } & \text{if } \\
\text{if } & \text{if } \\
\text{if } & \text{if } \\
\text{if } & \text{if } \\
\text{if } & \text{if } \\
\text{if } & \text{if } \\
\text{if } & \text{if } \\
\text{if } & \text{if } \\
\text{if } & \text{if } \\
\text{if } & \text{if } \\
\text{if } & \text{if } \\
\text{if } & \text{if } \\$ ្ត<br>- មុ 튜. ponume annono

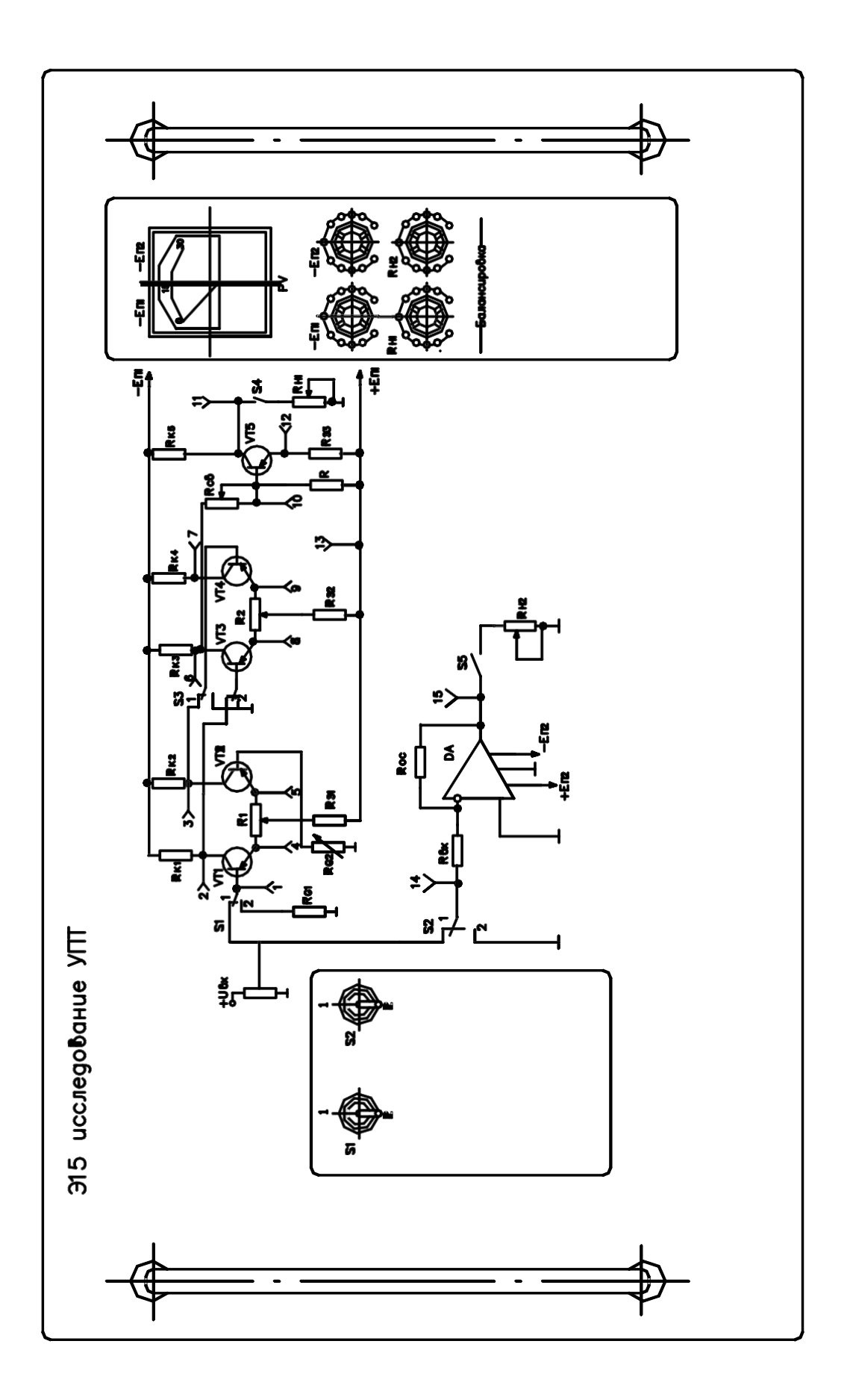

Puc.2.1

# **3. ПОРЯДОК И МЕТОДИКА ВЫПОЛНЕНИЯ РАБОТЫ**

## **3.1. Исследование УПТ на транзисторах**

3.1.1. Ознакомиться с принципом действия УПТ на транзисторах, для чего необходимо обратиться к п.1.1 данного описания.

3.1.2. Определить коэффициент усиления по напряжению.

Для выполнения этого пункта необходимо тумблер «S6» поставить в положение «-En1». Переключатели «S1» и «S3» установить в положение «1», переключатель «S4» в положение «Rн1», а «S2» в положение «2». Ручки регуляторов « $R_{CB}$ », « $R_G$ » и «RH1» установить в крайнее правое, «R2» – в среднее, а ручку регулятора « $U_{\rm BX}$ » – в крайнее левое положение.

Тумблер «ВКЛ» установить в положение вверх, после чего ручкой регулятора «-En1» по вольтметру «PV» установить напряжение – 12,8 В и + 12,8 В ручкой регулятора +En2. Ручкой регулятора «R1» произвести балансировку первого каскада усилителя, добиваясь минимального абсолютного значения показаний внешнего вольтметра, подключенного к гнездам «2» и «3». Затем ручкой регулятора «R2» сбалансировать второй каскад, добиваясь минимального значения показаний внешнего вольтметра, подключенного к гнездам «6» и «7».

С помощью ручки регулятора « $R_{CB}$ » и ручки « $R_{G2}$ » добиться практически нулевого потенциала на коллекторе выходного каскада по показаниям внешнего вольтметра, подключенного к гнездам «11» и « $\perp$ ».

Далее ручку регулятора «U<sub>BX</sub>» установить в крайнее правое положение. Внешним вольтметром измерить величину

входного напряжения на гнездах «1» и «⊥ » и величину выходного напряжения на гнездах «11» и «⊥ ». По результатам измерений рассчитать коэффициент усиления по напряжению как  $K_U = \frac{U_{\text{\tiny{B hIX}}}}{U_{\text{\tiny{Lun}}}}$  $U_{\rm BX}$ .

3.1.3 Определить режимы покоя всех трех каскадов УПТ.

Для этого необходимо переключатели «S1» и «S3» поставить в положение «2», а переключатель «S4» – в положение вниз.

Замерить потенциалы на коллекторах Uкп, эмиттерах Uэп и базах Uбп относительно земли, для чего внешний вольтметр подключить к гнезду «⊥ » и последовательно к гнездам «2», «3», «4»,

«5», «1» для транзисторов VТ1 и VТ2; к гнездам «6», «7», «8», «9» для VТ3 и VТ4 и к гнездам «11», «12» и «10» для VТ5. Рассчитать для всех транзисторов токи покоя коллекторов по выражению Iкп =(Ек – Uкп)/Rк при условии, что Rк1= RK2=8,2 $K$ ; RK3= RK4=2,7 $K$   $H$  RK5=4,7 $K$ .

3.1.4 Определить дрейф нуля.

Сбалансировать усилитель аналогично тому, как это делалось в п. 3.1.2. Затем произвести измерение выходного напряжения на гнездах «11» и «⊥ » с помощью внешнего вольтметра при изменении напряжения –Еп1 в пределах от – 10 В до –15,6 В. Изменять напряжение –Еп1 с помощью ручки регулятора –Еп1, контроль вести по встроенному вольтметру PV. Определить значение дрейфа, приведенного ко входу усилителя:

$$
U_{DP} = \frac{U_{DP \text{ bblX}}}{K_U}
$$

3.1.5 Снять и построить амплитудную характеристику усилителя.

Для выполнения этого пункта необходимо сбалансировать усилитель в соответствии с п. 3.1.2. Далее ручкой регулятора «UBX» менять входное напряжение от нуля до максимально

возможного. Для 6 – 7 точек снять зависимость  $U_{BbIX} = f(U_{BX})$  с помощью внешнего вольтметра, подключаемого поочередно между гнездами «1» и «⊥» и «11» и «⊥».

# **3.2. Исследование УПТ на ИМС**

3.2.1 Ознакомиться с принципом действия УПТ на ИМС, для чего необходимо обратиться к п. 1.2 данного описания.

3.2.2 Определить коэффициент усиления по напряжению.

Для выполнения этого пункта необходимо тумблер «S6» поставить в положение «-En2», переключатель «S1» в положение «2»,переключатель«S2» в положение «1», а «S5» в положение «R<sub>H</sub>2».

Ручки регуляторов « $U_{BX}$ » и « $R_H2$ » установить в крайнее правое положение.

Тумблер «ВКЛ» установить в положение вверх, после чего ручкой регулятора «- En2» по встроенному вольтметру «PV» установить напряжение –12,8 В. Внешним вольтметром измерить величину входного напряжения на гнездах «14» и «⊥ » и величину выходного напряжения на гнездах «15» и «⊥ ». По результатам измерений рассчитать коэффициент усиления по напряжению, как  $K_U = \frac{U_{\text{BLX}}}{U}$  $U_{\rm BX}$ 

3.2.3 Определить дрейф нуля

Исходное положение ручек переключателей аналогично п.3.2.2, кроме ручки регулятора «U<sub>BX</sub>», которую из крайнего правого положения перевести в крайнее левое. Затем произвести измерение выходного напряжения на гнездах «15» и «⊥ » с помощью внешнего вольтметра при изменении напряжения «- En2» в пределах от –10 В до –13,0 В. Изменять напряжение «- En2» с помощью ручки регулятора «- En2», контроль вести по встроенному вольтметру PV, привести дрейф ко входу усилителя по выражению:

$$
U_{DP} = \frac{U_{DP\text{ bblX}}}{K_U}
$$

3.2.4 Снять и построить амплитудную характеристику усилителя. Для выполнения этого пункта обеспечить исходное положение переключателей и ручек регулятора в соответствии с п. 3.2.2. Далее ручкой регулятора «U<sub>BX</sub>» менять входное напряжение от нуля до максимально возможного. Для 6-7 точек снять зависимость U<sub>BbIX</sub>=f(U<sub>BX</sub>) с помощью внешнего вольтметра, подключаемого поочередно между гнездами «14» и « $\perp$ » и «15» и  $\langle\langle \perp \rangle\rangle$ .

#### $3.3.$ сравнительный Провести анализ данных, полученных для УПТ на ИМС с аналогичными данными для УПТ на транзисторах.

#### 4. СОДЕРЖАНИЕ ОТЧЕТА

- 1) Принципиальные усилителей исследуемых схемы постоянного тока.
- 2) Краткое описание исследуемых УПТ.
- 3) Расчет коэффициента усиления по напряжению.
- 4) Для УПТ на транзисторах данные о режиме покоя всех трех каскадов и расчет токов покоя коллекторов.
- 5) Данные дрейфе нуля  $\mathbf{O}$  $\, {\bf B}$ зависимости **OT** величины напряжения источника питания, сведенные в таблицу.
- 6) Графики амплитудных характеристик.
- 7) Сравнительный анализ УПТ на ИМС с соответствующими характеристиками УПТ на транзисторах.

#### 5.ЗАДАНИЕ К КОЛЛОКВИУМУ

 $1)$  Знать цель работы, представлять четко порядок ee выполнения. К началу работы иметь заготовленную форму отчета с необходимыми схемами, графиками и расчетными формулами.

2) Изучить принцип действия УПТ на транзисторах, знать назначение отдельных ее элементов. Изучить принцип построения УПТ на основе ОУ с применением ООС.

При подготовке использовать данное описание и рекомендованную литературу.

## **6. ВОПРОСЫ ДЛЯ КОНТРОЛЯ**

- 1) Каковы основные особенности УПТ?
- 2) В чем состоит смысл использования трехшинного питания, т.е. +Еп и -Еп?
- 3) Что понимается под дрейфом нуля?
- 4) Каковы особенности схемы параллельно-балансного каскада?
- 5) В чем основное назначение общеэмиттерного сопротивления в параллельно-балансном каскаде УПТ?
- 6) Что понимается под термином «операционный усилитель»?
- 7) Каковы особенности построенияУПТ в интегральном исполнении?

## **Библиографический список.**

Забродин, Ю. С. Промышленная электроника [Текст] : учебник / Ю. С. Забродин. - 2-е изд. стер. - М. : Альянс, 2008. - 496 с. Горбачев Г. Н., Чаплыгин Е. Е. Промышленная электроника. – М.: Энергоатомиздат, 1988. – 320 с. Аваев Н.А., Наумов Ю.Е., Фролкин В.Т. Основы

микроэлектроники. – М: Радио и связь, 1991. – 288 с.

#### 3. Исследование схем на базе операционных усилителей

#### 3,1 Компаратор

Компараторами в общем случае называют устройства, осуществляющие сравнение двух напряжений  $U_{\texttt{ex1}}$  и  $U_{\texttt{ex2}}$  и меняющие свое состояние в момент когда  $U_{\rm{B}x1} - U_{\rm{B}x2} \approx 0.$ Простейшая схема компаратора, выполняемого на базе ОУ, приведена на рис. 1.1, а.

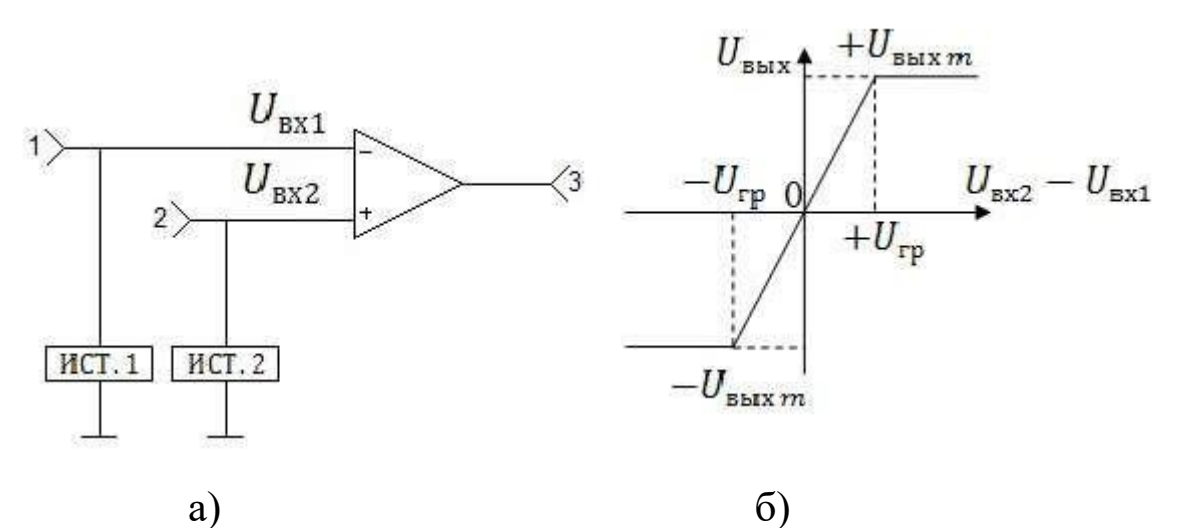

Рис. 1.1. Электрическая схема и передаточная характеристика компаратора

На рис. 1.1. б) показана передаточная характеристика ОУ, из которой явствует, что при  $|U_{\text{B}x2} - U_{\text{B}x1}| > U_{\text{rp}}$  его выходное напряжение ограничено значениями  $\pm U_{\text{BLX}}$  , Учитывая, что коэффициент усиления  $K_U$  по напряжению ОУ весьма велик, то  $U_{\rm rp} = U_{\rm BLX} m / K_U$  весьма мало, или на линейном участке характеристики можно считать  $U_{\text{B}x2} - U_{\text{B}x1} \approx 0$ . Тогда при  $U_{\text{B}x2}$  - $U_{\text{BX1}} > 0$  получаем  $U_{\text{BUX}} = +U_{\text{BUX}}$   $m$ , а при  $U_{\text{BX2}} - U_{\text{BX1}} < 0$   $U_{\text{BUX}} =$  $-U_{\text{BUX }m}$ . Таким образом, выходное напряжение ОУ остается постоянным по величине, но меняет знак в зависимости от того, какое из напряжений  $U_{Bx2}$  или  $U_{Bx1}$  больше. В связи со сказанным компараторы называют еще нуль-органами.

Если положить одно из входных напряжений, скажем  $U_{\text{px1}}$ , постоянным, а  $U_{Bx2}$  изменяющимися по синусоидальному закону, то работа компаратора иллюстрируется с помощью рис. 1.2.

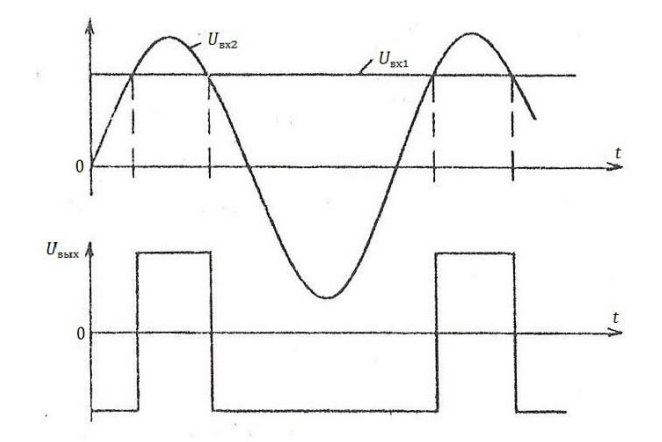

Рис. 1.2. Временные диаграммы работы компаратора при синусоидальном сигнале на одном входе и постоянном сигнала на другом входе.

Очевидно, что напряжение на выходе схемы имеет форму прямоугольных импульсов.

#### **3.2 Неинвертирующий усилитель**

На рис. 1.3 приведена схема неинвертирующего усилителя (масштабирующего звена), построенного на база ОУ с использованием последовательной отрицательной обратной связи (ООС) по напряжению.

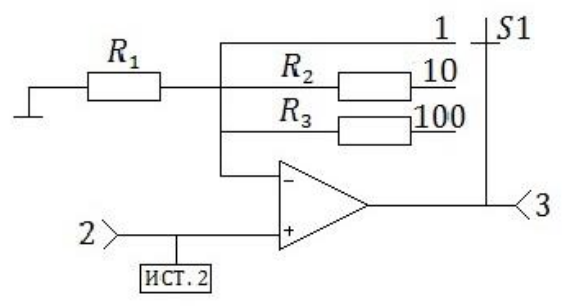

Рис. 1.3. Принципиальная электрическая схема неинвертирующего масштабирующего звена на базе ОУ

С учетом того, что коэффициент усиления собственно ОУ  $K_U \rightarrow \infty$ , коэффициент усиления ОУ с ООС запишется в виде:

$$
K_{U \text{OC}} = 1 + R_{\text{OC}}/R_1,
$$

где в качестве  $R_{0C}$  выступают  $R_2$ ,  $R_3$  или закоротка, в зависимости положения переключателя  $S_1$ . В исследуемой схеме предусмотрена возможность в зависимости от положения  $S_1$  обеспечивать  $K_{II}$ равным 1, 10 или 100.

Схема инвертирующего усилителя на базе ОУ с параллельной отрицательной обратной связью по напряжению показана на рис.1.4.

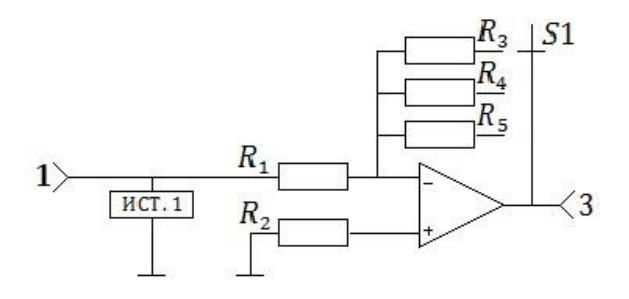

## Рис. 1.4. Принципиальная схема инвертирующего усилителя на базе ОУ

С учетом свойств собственно операционного усилителя при охвате его параллельной ООС по напряжению коэффициент усиления запишется в виде:  $K_{U \, O C} = -R_{O C}/R_1$ , где в качестве  $R_{O C}$ выступают сопротивления  $R_3$ ,  $R_4$  или  $R_5$  в зависимости от положения переключателя  $S_1$ . Наличие знака «–» в выражении для  $K_{U \, O}$  определяет название усилителя.

#### **3.4 Инвертирующий сумматор**

Инвертирующий сумматор – это устройство сложения сигналов с одновременным изменением знака их суммы.

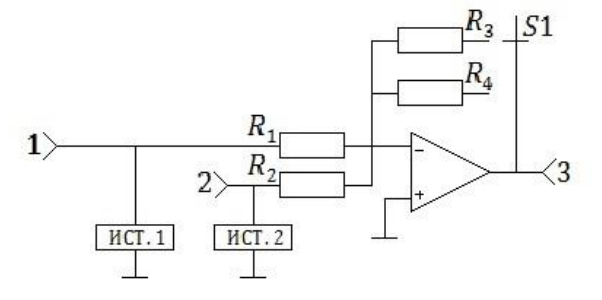

Рис. 1.5. Принципиальная электрическая схема сумматора

Приведенный на рис. 1.5. сумматор выполнен по схеме инвертирующего усилителя на базе ОУ с двумя параллельными входными ветвями, по которым подаются сигналы, подлежащие сложению.

Напряжение сумматора определяется Ha выходе  $\Pi$ <sup>O</sup> выражению:

$$
U_{\rm BbIX} = -\left(\frac{R_{\rm OC}}{R_1}\right)U_{\rm BX1} - \left(\frac{R_{\rm OC}}{R_2}\right)U_{\rm BX2},
$$

где в качестве  $R_{0C}$  выступает либо  $R_3$ , либо  $R_4$  в зависимости от положения переключателя  $S_1$ . При  $R_1 = R_2$  имеем

$$
U_{_{\text{BUX}}} = -\frac{R_{_{\text{OC}}}}{R_{_{1}}} \sum_{i=1}^{2} U_{_{\text{axi}}}.
$$

#### 3.5 Триггер Шмитта

представляет Триггер Шмитта собой компаратор, построенный на базе ОУ, охваченного положительной обратной связью (далее ПОС) так, как это показано на рис. 1.6, а.

Напряжение  $U_{\text{B}x2}$  от источника ИСТ.2, подаваемое на не инвертирующий вход, играет роль опорного. Переключить компаратор возможно изменением напряжения  $U_{\text{rx1}}$  от источника ИСТ.1, подаваемого на инвертирующий вход.

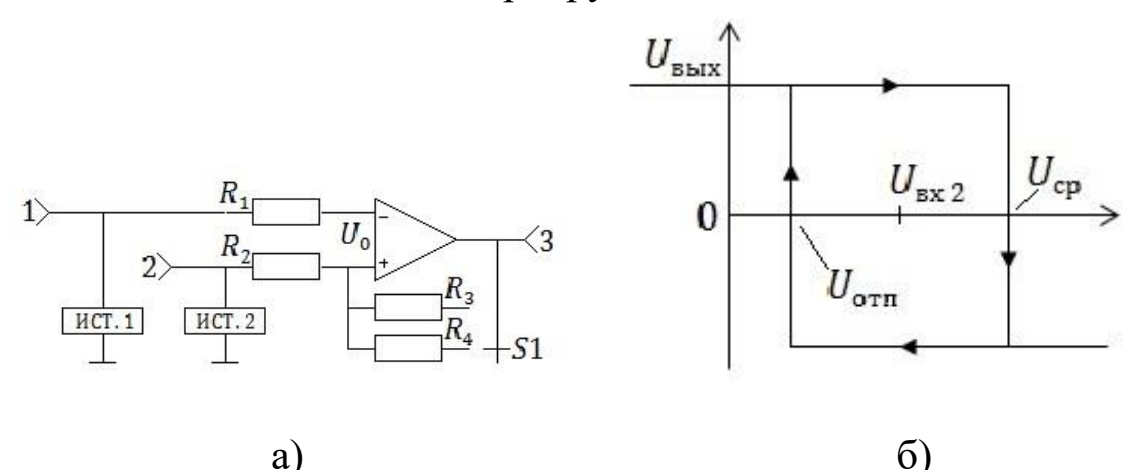

Рис. 1.6. Триггер Шмитта и его передаточная характеристика

Переход из одного состояния  $\mathbf{B}$ другое происходит скачкообразно под действием положительной обратной связи в момент равенства  $U_{\text{ex1}} = U_{\text{cp}}$  или  $U_{\text{ex1}} = U_{\text{orth}}$ . Напряжение срабатывания  $U_{\rm cp}$  и отпускания  $U_{\rm orn}$  находят из условия равенства  $U_0 = 0$ . Действительно, если в исходном состоянии на выходе имеем напряжение  $U_{\text{Bhix}} = +U_{\text{Bhix }m}$ , то переключение произойдет при  $U_{\text{B}x1} = U_{\text{cp}} = U_{\text{B}x2} \cdot R_3/(R_2 + R_3) + U_{\text{B}x} \cdot R_2/(R_2 + R_3).$ 

При  $U_{\text{BUX}} = -U_{\text{BBX } m}$ , отпускание (возврат в предыдущее положение) произойдет при  $U_{\text{Bx1}} = U_{\text{ort}} = U_{\text{Bx2}} \cdot R_3 / (R_2 + R_3)$  - $U_{\text{BUX }m}$   $\cdot$   $R_2/(R_2 + R_3)$ .

Очевидно, что передаточная характеристика триггера Шмитта обладает гистерезисом, как это показано на рис. 1.6, б. Если обеспечить опорное напряжение  $U_{BX2} = 0$ , то передаточная характеристика будет симметрична относительно оси ординат. Ширина зоны гистерезиса определяется выражением:

 $\Delta U_{\rm r} = U_{\rm cp} - U_{\rm orth} = R_2/(R_2 + R_3) \cdot 2U_{\rm BBX}$  m при условии  $+U_{\text{b} \to x m} = |-U_{\text{b} \to x m}|$ .

Очевидно, что в приведенных выражениях вместо R<sub>3</sub> может фигурировать  $R_4$  в зависимости от положения переключателя  $S_1$ .

#### 3.6 Автогенераторный мультивибратор

Автогенераторный мультивибратор представляет собой устройство, генерирующее прямоугольные ИМПУЛЬСЫ  $\mathbf{c}$ определенной периодичностью, и не требующее подачи на вход запускающих сигналов.

приведена Ha рис.  $1.7.$ схема автогенераторного мультивибратора, подлежащего исследованию.

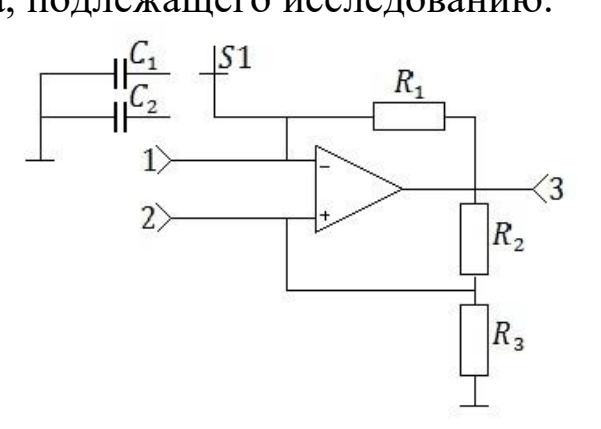

#### Рис. 1.7. Принципиальная схема автогенераторного мультивибратора

основе рассматриваемого мультивибратора <sub>B</sub> лежит компаратор на ОУ с положительной обратной связью (цепочка из  $R_2$  и  $R_3$ ) и нулевым опорным напряжением. К инвертирующему входу ОУ подключена времязадающая цепочка  $C_1(C_2)R_1$ , для которой входным источником напряжения является выходная цепь ОУ. Работу мультивибратора можно проследить с помощью диаграмм, показанных на рис. 1.8.

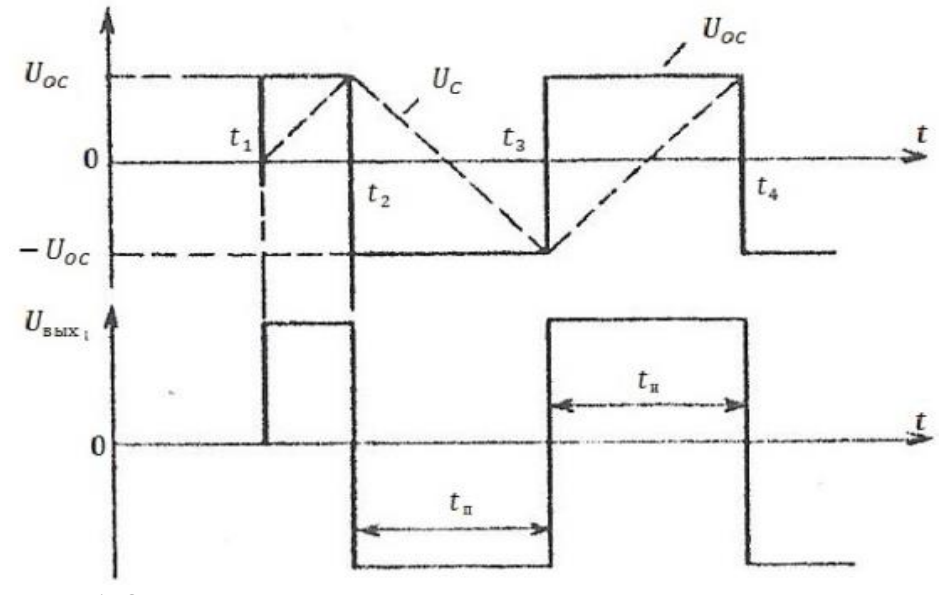

Рис. 1.8. Временные диаграммы автогенераторного мультивибратора

Пусть до момента времени  $t_1$  источники отключены,<br>енсатор  $C_1(C_2)$  разряжен. В момент  $t_1 = t_2$  включается конденсатор  $C_1(C_2)$  разряжен. В момент  $t_1 = t_2$  включается источник питания, ОУ переходит в одно из двух возможных состояний. Для определенности положим, что в момент  $t = t_1$  $U_{\text{Bh}x} = +U_{\text{Bh}x m}$ . Тогда напряжение положительной обратной связи  $U_{0C+}$  = +  $U_{\text{BLX }m}$  ·  $R_3/(R_2 + R_3)$  подается на неинвертирующий вход и поддерживает  $U_{\text{BbIX}} = U_{\text{BbIX }m}$ , под действием которого начинает заряжаться  $C_1(C_2)$  через  $R_1$ . Заряд этот продолжается до момента  $t_2$ , когда напряжение на емкости  $U_C$  достигнет значению  $U_{0C+}$ , в результате компаратор срабатывает и напряжение на его выходе становится равным  $U_{\text{b}b} = -U_{\text{b}b}m$ .

Так же скачком меняет свой знак напряжение ПОС на прямом входе и становится равным  $U_{0C-} = -U_{\text{bux }m} \cdot R_3/(R_2 + R_3)$ . Конденсатор  $C_1(C_2)$  с момента  $t_2$  перезаряжается через  $R_1$  до тех пор, пока в момент времени  $t_3$  напряжение на нем достигнет значения  $U_{0C}$ . В этот момент компаратор срабатывает и напряжение на его выходе становится равным  $U_{\text{Bb}xx} = +U_{\text{Bb}xx}m$ . Далее процессы повторяются.

Очевидно, что длительность импульса  $\tau_{\mu}$  и длительность паузы  $\tau_{\pi}$  в нашем случае в установившемся режиме одинаковы, т.к. постоянные времени цепей заряда и перезарядка конденсатора одинаковы. Поэтому рассмотренный мультивибратор  $C_1(C_2)$ называют симметричным.

### 3,7 Ждущий мультивибратор

Ждущий мультивибратор (одновибратор) представляет собой устройство, предназначенное для формирования одиночного импульса прямоугольной формы и требуемой длительности при воздействии на его входе короткого запускающего импульса. Схема исследуемого одновибратора показана на рис. 1.9.

ОУ с ПОС в виде цепочки R<sub>4</sub>, R<sub>5</sub> представляет собой  $C_3, R_1, R_5, V D_1$  составляют цепь, через компаратор; элементы которую поступает короткий запускающий импульс от источника импульсов через переключатель  $S_2$ .

Цепочка  $C_3R_1$  является дифференцирующей,  $C_1(C_2)R_3$  времязадающей.

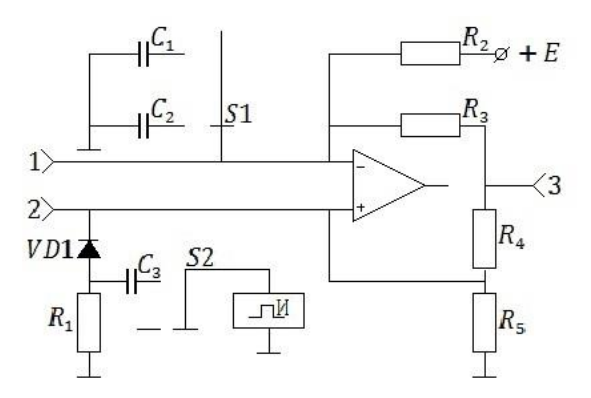

Рис. 1.9. Принципиальная схема ждущего мультивибратора на базе  $O<sub>X</sub>$ 

исходном состоянии на выходе компаратора имеем  $\mathbf{B}$ равенство

$$
U_{\rm b bix} = -U_{\rm b bix} m,
$$

благодаря подаче к инвертирующему входу напряжения  $+E$  через резистор  $R_2$ . Это состояние устойчиво и может длиться бесконечно долго.

При подаче  $U_{\text{Bx}} > 0$  в момент  $t_1$  при условии  $U_{\text{Bx}} > |U_{\text{OC-}}|$  ( где  $U_{0C-} = -U_{B_1} + R_5 ||R_1/(R_4 + R_5||R_1)$  ) напряжение на прямом входе становится положительным. Компаратор при этом регенеративно переключается и напряжение на его выходе скачком достигает значения  $U_{\text{b-1}x} = +U_{\text{b-1}x}$ . После окончания действия входного импульса указанное состояние сохраняется благодаря ПОС по цепочке  $R_4$ ,  $R_5$ . В этом состоянии конденсатор  $(C_2)$ заряжается напряжением  $U_{\text{BbIX } m}$  через  $R_3$ , что соответствует этапу формирования импульса.

Как только напряжение на конденсаторе  $C_1(C_2)$  достигнет значения ПОС на прямом входе, равном

$$
U_{\rm C}(t_2) = U_{\rm OC+} = U_{\rm BbIX\,m} \cdot R_5/(R_4 + R_5),
$$

компаратор регенеративно переключается в исходное состояние и  $U_{\text{Bbix}} = -U_{\text{Bbix}}$  Далее конденсатор  $C_1(C_2)$  начинает разряжаться через  $R_3$ . В момент  $t_3$  напряжение на конденсаторе  $C_1$  достигает значения, обусловленного действием источника + Е через  $R_2$ , и дальнейшее его уменьшение прекращается. Таким образом, в момент  $t_3$  стадия восстановления завершается, одновибратор готов к приходу нового запускающего импульса.

Диаграммы, иллюстрирующие работу одновибратора, показаны на рис. 1.10.

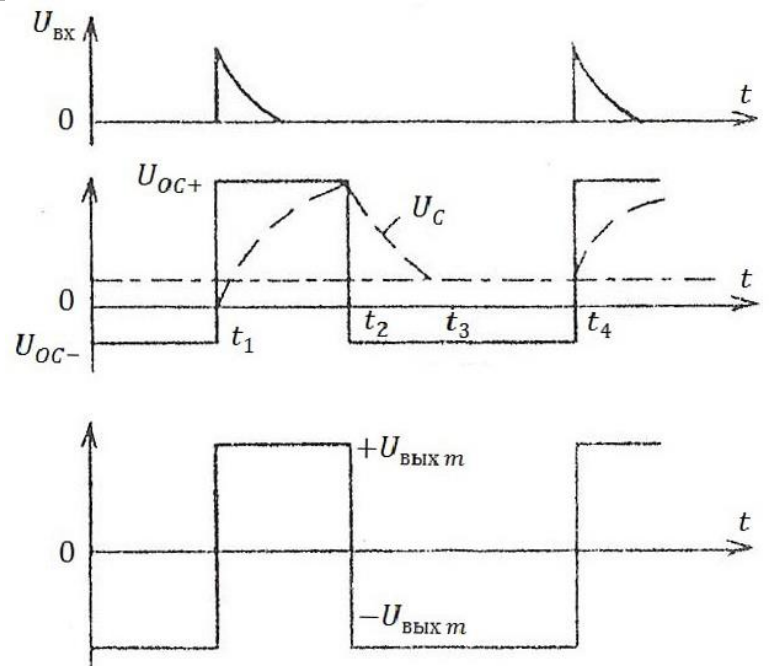

Рис. 1.10. Временные диаграммы ждущего мультивибратора

Длительность генерируемого импульса зависит от значения постоянной времени цепи заряда  $C_1$ , величины  $U_{\text{BbIX } m}$  и значений сопротивления R<sub>4</sub>, R<sub>5</sub>. Длительность этапа восстановления зависит от постоянной времени цепи разряда  $C_1$ , величины  $-U_{\text{BUX } m}$  и сопротивлений  $R_1$ ,  $R_4$  и  $R_5$ . Очевидно, что время восстановления, равное  $\tau_{\text{boccr}} = t_3 - t_2$ , должно быть меньше длительности паузы между импульсами.

#### 3.8 Интегратор

Интегратор - устройство, предназначенное для реализации интегрирования. Схема исследуемого операции интегратора приведена на рис. 1.11, а.

Как следует из приведенного рисунка, интегратор можно получить, заменив в схеме инвертирующего усилителя в цепи ОС сопротивления R<sub>OC</sub> на конденсатор С. При этом напряжение на выходе U<sub>вых</sub> при подаче на инвертирующий вход постоянного "ИСТ.1" определяется соответствии напряжения  $\overline{O}$  $\overline{B}$  $\mathbf{C}$ выражением  $U_{\text{bhx}}(t) = U_{\text{bhx}}(0) - \frac{1}{R_1 C_1} \int_0^t U_{\text{bx1}}(t) dt$ , где  $U_{\text{bhx}}(0)$  начальное напряжение на выходе, определяемое зарядом конденсатора  $C_1$  в момент  $t = 0$ .

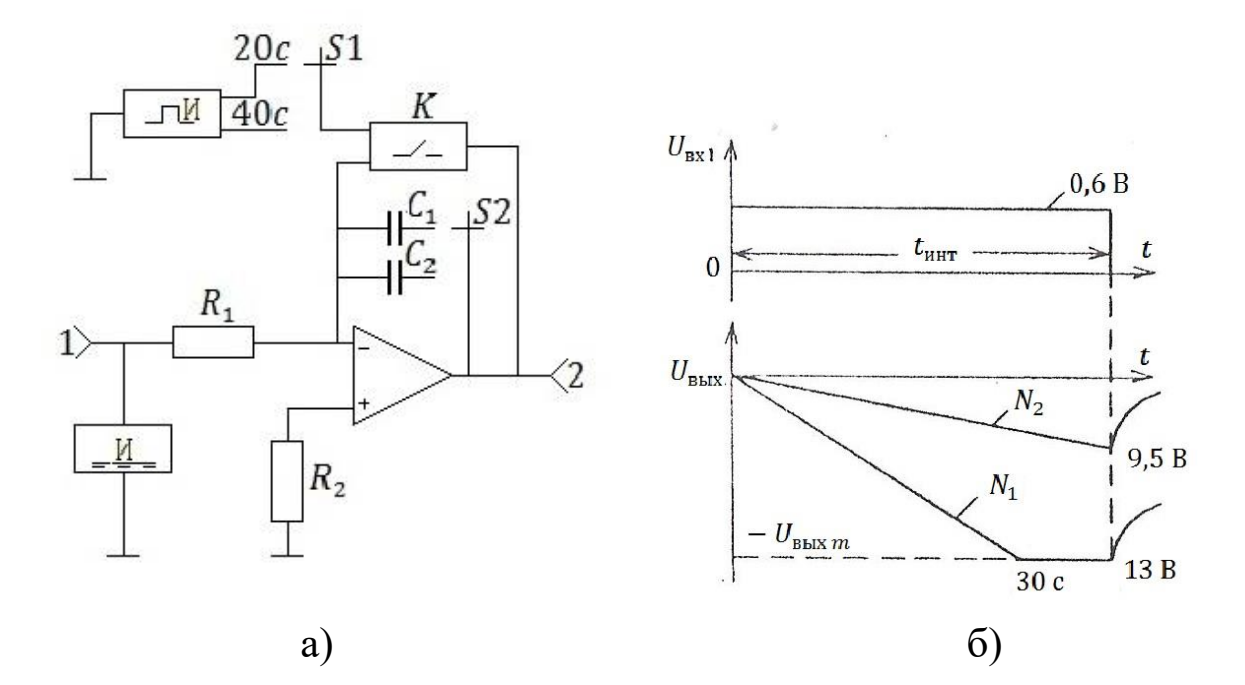

## Рис. 1.11. Принципиальная схема и временные диаграммы работы интегратора

В рассматриваемой схеме предусмотрено время интегрирования в 20 и 40 секунд, определяемое положением переключателя  $S_1$ , и автоматический разряд конденсатора по окончании времени интегрирования с помощью контактов реле  $K$ . Переключатель  $S_2$  позволяет менять постоянную интегрирования, включая емкость  $C_1$  или  $C_2$ . На рис. 1.11, б приведены диаграммы, иллюстрирующие работу интегратора.

## **3.9 Генератор пилообразного напряжения**

Генератор пилообразного (или линейно-изменяющегося) напряжения, предложенный в работе, выполнен на основе интегратора, рассмотренного в предыдущем параграфе. Отличие заключается в том, что разряд конденсатора  $C_1$  производится<br>транзисторным ключом, на вход которого поступают транзисторным ключом, на вход прямоугольные импульсы со специального генератора. Схема генератора пилообразного напряжения приведена на рис. 1.12.

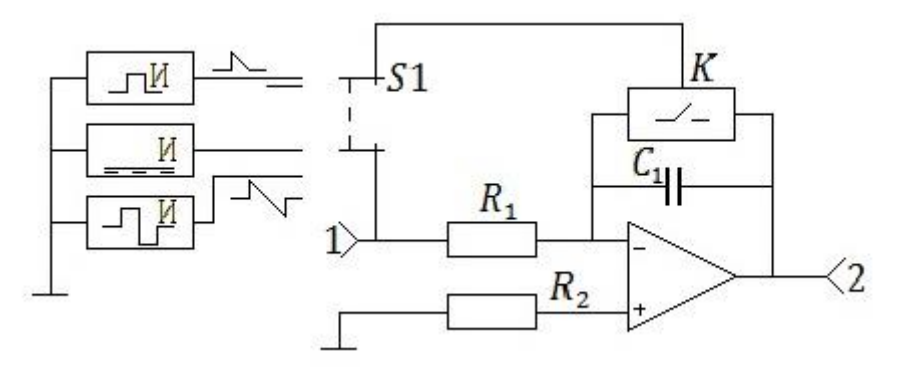

Рис. 1.12. Генератор пилообразного напряжения

#### **3.10 Генератор треугольных импульсов**

Генератор треугольных импульсов выполнен по схеме генератора пилообразного напряжения (см. рис. 1.12) с той лишь разницей, что на вход ОУ подается не постоянное напряжение с источника "ИСТ.1", а разнополярные прямоугольные импульсы частотой 1000 Гц, со специального генератора, что обеспечивается переключателем  $S_1$ .

Принцип действия основан на перезарядке конденсатора  $C_1$ при смене полярности входных импульсов. Проследить работу генератора можно по диаграмме на рис. 1.13.

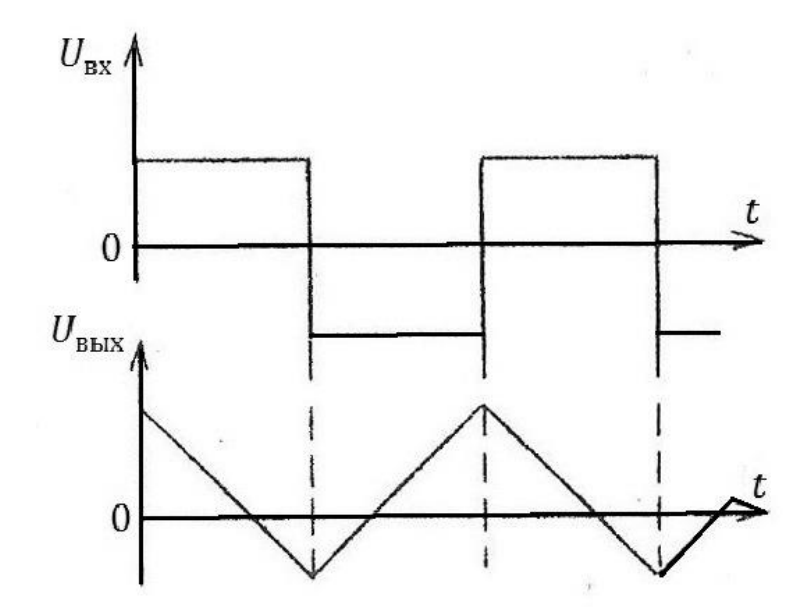

Рис. 1.13. Временные диаграммы генератора треугольных импульсов

## **4. ОПИСАНИЕ ЛАБОРАТОРНОЙ УСТАНОВКИ**

Лабораторная установка выполнена в виде настольного переносного стенда, в котором смонтированы десять схем устройств на операционных усилителях. Переход от одного устройства к другому производится посредством закрепления на передней панели стенда сменной панели с изображением соответствующей принципиальной схемы. Помимо исследуемых в состав стенда входит ряд вспомогательных устройств: автоматического выбора полярности; формирователя временных интервалов; генератора; блока питания. Общий вид передней панели стенда показан на рис. 2.1.

На передней панели расположены органы управления и приборы, сгруппированные по зонам: тумблер "ВКЛ" и лампочка "Сеть" в зоне "Сеть" для включения и контроля включения стенда; вольтметр " $U_{\text{B}x}$ " с лампочками индикации полярности постоянного

напряжения и переключателем "ИСТ.1", "ИСТ.2" для подключения этого вольтметра к одному либо другому регулируемому источнику постоянного напряжения; в зоне "Источники" переключатели источников сигналов переменного и постоянного напряжений "ИСТ.1" и "ИСТ.2" и потенциометры для установки требуемого значения постоянного напряжения; вольтметр для измерения выходных постоянных напряжений с лампочками индикации полярности этих напряжений; цифровой индикатор времени в зоне "Секундомер".

Вся остальная поверхность передней панели разделена на пронумерованные зоны, включающие переключатели и контрольные гнезда для конкретных исследуемых схем. Зона "1" включает гнезда "1", "2", "3" для присоединения внешних измерительных приборов, переключатель " $S_1$ " для изменения коэффициента передачи усилителей и переключатель выбора схемы при работе с компаратором, неинвертирующим и инвертирующим усилителями. Зона "2", относящаяся к исследуемым мультивибраторам включает контрольные гнезда "1", "2" и "3", переключатель " $S_1$ " для выбора конденсатора времязадающей цепи, переключатель " $S_2$ " запуска ждущего мультивибратора. В зоне "3" расположены контрольные гнезда "1", "2", "3" и переключатель " $S_1$ " резистора обратной связи исследуемого сумматора. Зона "4" предназначена для работы с триггером Шмитта и содержит гнезда "1", "2", "3" и переключатель " $S_1$ " резистора обратной связи. В зоне "5" имеются контрольные гнезда "1", "2", переключатель " $S_1$ ", позволяющий<br>использовать режим интегратора с различным временем режим интегратора с интегрирования, генератора пилообразного напряжения или генератора треугольных импульсов, переключатель " $S_2$ " выбора интегрирующей емкости интегратора.

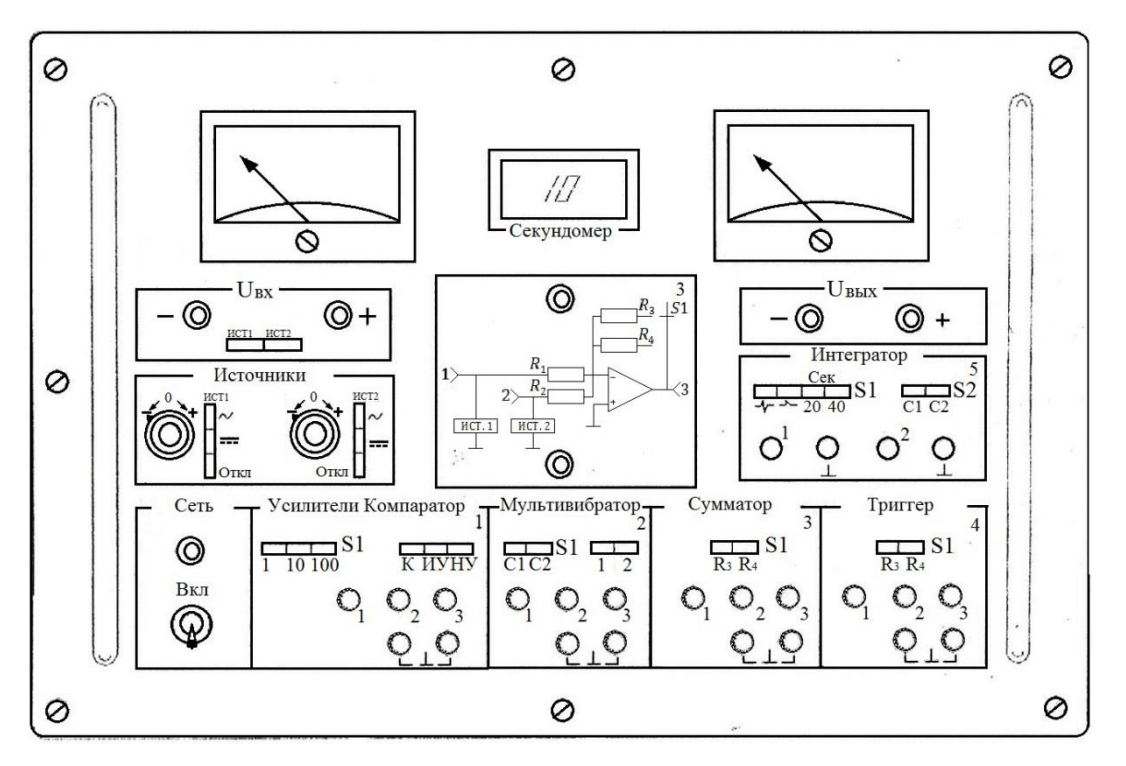

Рис. 2.1. Внешний вид панели стенда

В центре передней панели устанавливается съемная панель со схемой соответствующего устройства, подлежащего исследованиям. Необходимая коммутация при этом обеспечивается специальным блоком переключателей на передней панели стенда.

С помощью шнура питания стенд подключается к сети переменного тока частотой 50 Гц, напряжением 220 В.

#### **5. ПРОГРАММЫ ВЫПОЛНЕНИЯ ЛАБОРАТОРНЫХ РАБОТ**

#### **5.1 Исследование компаратора**

3.1.1. Ознакомиться с принципом действия компаратора на ОУ, для чего необходимо обратиться к п. 1.1 данного описания.

3.1.2. Снять и построить передаточную характеристику компаратора.

Для выполнения этого пункта в обесточенном состоянии необходимо установить на передней панели стенда сменную панель "1.1" и закрепить ее двумя невыпадающими винтами. Затем

шнуром питания подключить стенд к сети переменного напряжения 220 В. Тумблер "ВКЛ" поставить в положение вверх, при этом загорится индикаторная лампочка "Сеть". В зоне "1" (усилители, компаратор) на переключателе выбора схемы нажать клавишу "К", тем самым обеспечив работу с компаратором. Далее в зоне "Источники" на переключателях вида напряжения "ИСТ.1" и "ИСТ.2" нажать средние клавиши, соответствующие постоянным напряжениям. В зоне вольтметра " $U_{\text{rx}}$ " нажать клавишу "ИСТ.1", тем самым подключить входной вольтметр к инвертирующему входу ОУ, на который подается напряжение от "ИСТ.1".

Далее снять передаточную характеристику  $U_{\text{Bbix}} = f(U_{\text{Bix}})$ компаратора. Для этого с помощью потенциометра "ИСТ.1" в зоне "Источники" установить значение  $U_{\text{B}x1} = 0B$ , значение контролировать вольтметром " $U_{\rm \scriptscriptstyle BX}$ ". Затем нажатием клавиши "ИСТ.2" подключить входной вольтметр к источнику постоянного напряжения "ИСТ.2". Затем, плавно изменяя потенциометром в зоне "Источники" значение  $U_{BX2}$  от 0 до 3 В и от 0 до -3 В снять передаточную характеристику компаратора  $U_{\text{BbIX}} = f(U_{\text{BX}})$ , где  $U_{\text{BX}} = U_{\text{BX2}} - U_{\text{BX1}}$ . Обратить внимание на точное значение  $\pm U_{\text{rp}}$ , при котором происходит переключение компаратора. Выходное напряжение контролировать с помощью выходного вольтметра "U<sub>вых</sub>" (при необходимости надо использовать вольтметр с меньшей ценой деления).

Повторить снятие передаточной характеристики компаратора по произведенной методике при  $U_{\text{B}x1} = \pm 1$  В и  $U_{\text{B}x1} = \pm 2$  В, т.е. еще четырежды.

3.1.3. Снять осциллограммы, иллюстрирующие работу компаратора.

Для этого необходимо в зоне "Источники" нажать верхнюю клавишу переключателя "ИСТ.2", чем обеспечивается подача на инвертирующий вход переменного напряжения частотой 1000 Гц. Потенциометром от "ИСТ.1" подать на инвертирующий вход постоянное напряжение  $U_{\text{B}x1} = 0$  В. Подключая поочередно осциллограф к гнездам "1", "2", "3", снять осциллограммы  $U_{\text{ax1}}$ ,  $U_{\text{BX2}}$ ,  $U_{\text{BbIX}}$ . В отчете совместить  $U_{\text{BX1}}$  и  $U_{\text{BX2}}$  на одном графике. Обратить внимание на временную согласованность всех трех зависимостей  $U_{\text{B}x1}(t)$ ,  $U_{\text{B}x2}(t)$ ,  $U_{\text{B}x1}(t)$ .

Повторить снятие осциллограмм при  $U_{\text{B}x1} = 0.5$  В и  $U_{\text{B}x1} =$  $-0.5 B$ .

## 5.2 Исследование неинвертирующего усилителя

 $3.2.1$ Ознакомиться лействия  $\mathbf c$ Принципом неинвертирующего усилителя на ОУ и ООС по напряжению для чего обратиться к п. 1.2. описания.

3.2.2. Снять и построить передаточные характеристики неинвертирующего усилителя  $U_{\text{Bbix}} = f(U_{\text{px}})$ .

Для выполнения указанного пункта необходимо установить на передней панели сменную панель "1.2" и закрепить ее винтами. В зоне "1" на переключателе выбора схемы нажать клавишу "НУ", затем в зоне "Источники" на переключателе "ИСТ.1" нажать "HCT.2" "ОТКЛ", среднюю клавишу a на клавишу, соответствующую постоянному напряжению, входной вольтметр подключить к неинвертирующему входу усилителя посредством нажатия клавиши вольтметра "ИСТ.2", на "S1" нажать клавишу "1", после чего стенд включить в сеть.

передаточной характеристики Для снятия входное напряжение  $U_{\text{rx2}}$  изменять потенциометром источника сигнала "ИСТ.2" в пределах от -3 до +3 В, контролируя его входным вольтметром " $U_{\text{rx}}$ " и лампочками индикации знака напряжения. Выходное напряжение контролировать выходным вольтметром "U<sub>вых</sub>" и соответствующими лампочками индикации.

Характеристики снимать для трех значений сопротивления обратной связи, которые изменяются посредством нажатия клавиши "1", "10" или "100" переключателя "S1" в зоне "1".

3.2.3. Определить коэффициент усиления неинвертирующего усилителя.

задания необходимо Для выполнения этого выделить линейные участки передаточных характеристик, полученных в п. 3.2.2., и взять отношение  $U_{\text{Bbix}}/U_{\text{BX}} = K_{U \text{OC}}$  для 2 или 3 значений  $U_{\text{px}}$  разной полярности. Среднее значение принимается  $3a$ коэффициент усиления усилителя. Расчеты производить для каждого из трех значений сопротивлений обратной связи.

#### **5.3 Исследование инвертирующего усилителя**

3.3.1. Ознакомиться с принципом действия инвертирующего усилителя на ОУ с параллельной отрицательной обратной связью (ООС) по напряжению для чего обратиться к п. 1.3. данного описания.

3.3.2. Снять и построить передаточные характеристики  $U_{\text{BUX}} =$  $f(U_{\text{ex}})$ .

Для выполнения этого пункта необходимо установить сменную панель "1.3" и закрепить ее. В зоне "1" на переключателе выбора схемы нажать клавишу "ИУ", в зоне "Источники" на переключателях "ИСТ.1" нажать среднюю клавишу, а на "ИСТ.2" клавишу "ОТКЛ.", входной вольтметр подключить к инвертирующему входу усилителя посредством нажатия клавиши вольтметра "ИСТ.1", после чего стенд включить в сеть.

Входное напряжение  $U_{\text{B}x1}$  изменять соответствующим потенциометром источника сигнала "ИСТ.1" в пределах от -3 до +3 В. Все остальное выполняется аналогично п. 3.2.2.

3.3.3. Определить коэффициент усиления инвертирующего усилителя.

Пункт выполняется по методике п. 3.2.3, но для характеристик, снятых по п. 3.3.2.

## **5.4 Исследование инвертирующего сумматора**

3.4.1. Ознакомиться с принципом действия инвертирующего сумматора на ОУ для чего обратиться к п. 1.4 описания.

3.4.2.Определить коэффициенты передачи сумматора.

Для выполнения этого пункта необходимо установить на передней панели стенда сменную панель "3" и закрепить ее винтами. В зоне "Источники" нажать средние клавиши переключателей "ИСТ.1" и "ИСТ.2", в зоне "3" нажать клавишу " $R_3$ " переключателя "S1", после чего включить стенд в сеть.

При условии равенства  $R_1$  и  $R_2$ (см. рис. 1.5) коэффициенты передачи сумматора будут одинаковы по обоим входам, поэтому достаточно по одному входу подать напряжение, скажем,  $U_{\text{rx1}} \neq 0$ , а по другому  $U_{\alpha x^2} = 0$ . Измерив  $U_{\text{Bbix}}$ , определяем коэффициент передачи, как  $K_U = -U_{\text{b-1}}/U_{\text{b-1}}$ .

Для реализации сказанного необходимо потенциометром "ИСТ.2" установить  $U_{\text{B}x2} = 0$ , контроль произвести с помощью входного вольтметра при нажатии клавиши вольтметра "ИСТ.2". Затем подключить вольтметр к первому входу нажатием клавиши "ИСТ.1" и, изменяя  $U_{RX1}$  от -3 до +3 В для 2-х, 3-х точек, определить  $K_U$ , замерив выходным вольтметром  $U_{\text{BbIX}}$ . Полярность входного и выходного напряжений контролируется с помощью соответствующих индикаторных светодиодов. По результатам замеров определить среднее значение коэффициента передачи.

Повторить определение коэффициента передачи по указанной методике для второго значения сопротивления обратной связи, для предварительно нажать клавишу " $R_{\mu}$ "  $30He$  $``3"$ чего  $\overline{B}$ переключателя "S1", при этом изменять  $U_{RX1}$  от -0,5 В до +0,5 В.

3.4.3. Снять статическую характеристику сумматора.

статической характеристикой Пол будем понимать  $U_{\text{b}L} = -K_U \cdot \sum_{i=1}^{2} U_{\text{bx }i}$ . Зависимость зависимость снимается посредством подачи с помощью потенциометров "ИСТ.1" и "ИСТ.2" в зоне "Источники" одинаковых напряжений в диапазоне от -3 В до +3 В на входы сумматора. Входные напряжения контролируются входным вольтметром, а выходное напряжение соответственно выходным вольтметром.

Характеристики снимаются сначала с сопротивлением  $R_3$  в цепи обратной связи, а затем  $R_4$ . Коммутация сопротивлений осуществляется нажатием соответствующей клавиши переключателя "S1" в зоне "3". При использовании в качестве  $R_{0C}$ сопротивления  $R_4$  изменения  $U_{\text{B}x1}$ ,  $U_{\text{B}x2}$  ограничить диапазоном от - $0.5$  до +0.5 В.

Сравнить коэффициенты передачи сумматора, полученные из характеристик, статических  $\rm{CO}$ средними значениями коэффициентов передачи, полученными по п. 3.4.2.

#### 5.5 Исследование триггера Шмитта

3.5.1. Ознакомиться с принципом действия триггера Шмитта по п. 1.5 данного описания и рекомендованной литературе.

3.5.2. Снять передаточную характеристику компаратора.

Под передаточной характеристикой понимается зависимость  $U_{\text{Bbix}} = f(U_{\text{Bxi}})$  при  $U_{\text{Bxz}} = const$ (см. рис. 1.6, б). Для ее снятия необходимо на передней панели стенда установить сменную панель "4" и закрепить ее винтами, после чего включить стенд в сеть. В зоне "4" нажать клавишу " $R_3$ " переключателя "S1". В зоне "Источники" нажать средние клавиши переключателе "ИСТ.1" и "ИСТ.2", нажать клавишу "ИСТ.2" входного вольтметра и соответствующим потенциометром установить  $U_{\text{B}x2} = 0$ . Далее нажать клавишу "ИСТ.1" входного вольтметра и соответствующим потенциометром изменять  $U_{\text{B}x1}$  в диапазоне от -3 В до +3 В. При этом значение выходного напряжения и его знак определять по выходному вольтметру и соответствующим индикаторным лампочкам. По результатам измерений построить передаточную характеристику, определить  $U_{\text{cp}}$ ,  $U_{\text{orth}}$  и ширину гистерезиса  $U_{\text{cp}}$ - $U_{\text{ort}}$ . Аналогичные характеристики и параметры снять при  $U_{\text{B}x2}$  = ±2 В.

Повторить исследования по программе п. 3.5.2 для сопротивления в цепи обратной связи равным  $R_4$  для чего предварительно нажать клавишу " $R_4$ " переключателя в зоне "4".

3.5.3. Определить расчетным путем значения напряжений срабатывания  $U_{cp}$  и отпускания  $U_{\text{ort}}$  по выражениям в п. 1.5 для  $U_{\text{B}x2} = 0, -2, +2$  В и  $U_{\text{B}x2} = 13$  В при условии, что  $R_2 = 24$  кОм,  $R_3 = 330$  кОм,  $R_4 = 100$  кОм. Полученные расчетным путем результаты сравнить с данными соответствующих передаточных характеристик.

#### **5.6 Исследование автогенераторного мультивибратора**

3.6.1. Ознакомиться с принципом действия автогенераторного мультивибратора на ОУ по п.1.6. описания и рекомендованной литературе.

3.6.2. Снять осциллограммы, иллюстрирующие работу автогенераторного мультивибратора.

Для выполнения этого задания установить на лицевой панели стенда сменную панель "2.2", нажать клавишу "C1" переключателя "S1" в зоне "2", после чего включить стенд в сеть.

Поочередно подключая осциллограф к гнездам "1", "2" и "3" зоны "2", снять осциллограммы  $U_{C1}$ ,  $U_{OC}$ ,  $U_{Bb}$ . В отчете совместить осциллограммы  $U_{C1}$  и  $U_{OC}$ , на одном графике, как это показано на рис. 1.8. Осциллограммы должны быть согласованными во времени. Повторить снятие осциллограмм при значении времязадающей емкости равном C2, для чего предварительно нажать клавишу "С2" переключателя "S1" в зоне "2".

Определить длительность периода повторения, длительность импульса и паузы для обоих случаев по снятым осциллограммам.

#### **5.7 Исследование ждущего мультивибратора**

3.7.1. Ознакомиться с принципом действия ждущего мультивибратора по п. 1.7 описания.

3.7.2. Снять осциллограммы, иллюстрирующие работу ждущего мультивибратора.

Для выполнения этого пункта установить сменную панель "2.1" и закрепить ее винтами. Нажать в зоне "2" клавишу "C1" переключателя "S1" и клавишу "1" переключателя "S2", подающую запускающие импульсы от генератора частотой 1000 Гц, после чего включить стенд в сеть.

Поочередно подключая осциллограф к гнездам "1", "2" и "3" зоны "2", снять осциллограммы  $U_C, U_{\text{O}C}, U_{\text{Bb}1}$ . В отчете осциллограммы  $U_{\rm C}$  и  $U_{\rm O}$  совместить на одном графике, обратить внимание на временное согласование всех осциллограмм, как это показано на рис. 1.10. Определить длительность генерируемого импульса и периода запускающих импульсов.

Повторить исследования по рассмотренной программе для значения времязадающей емкости, равном C2, для чего предварительно нажать клавишу "C2" переключателя "S1" зоны  $"2"$ .

#### **5.8 Исследование интегратора**

3.8.1. Ознакомиться с принципом действия интегратора по схеме рис. 1.11, для чего обратиться к п. 1.8. данного описания.

3.8.2. Снять характеристику интегратора.

Под характеристикой интегратора понимается зависимость  $dU_{\rm BbIX}$  $\frac{J_{\text{BbIX}}}{dt} = -kU_{\text{BX1}}$  при  $U_{\text{BX2}} = const.$  Для снятия этой характеристики необходимо установить на передней панели стенда сменную панель "5.2" и закрепить ее винтами. В зоне "5" нажать клавишу "20" переключателя "S1", устанавливающего время интегрирования в 20 с, и клавишу "C1" переключателя "S2", определяющего постоянную интегрирования R1C1. После этого включить стенд в сеть. Наблюдая по секундомеру время интегрирования и по выходному вольтметру значение  $U_{\text{b}\text{b}\text{x}}$ , построить характеристику  $U_{\text{Bbix}} = -kU_{\text{Bx}}t$  ( $U_{\text{Bx1}}$  замерить на R1).<br>Далее снять ту же характеристику при значен

Далее снять ту же характеристику при значении времязадающей емкости, равном C2, для чего предварительно нажать клавишу "C2" переключателя "S2" в зоне "5". Повторить все исследования по снятию характеристики интегратора по изложенной методике при времени интегрирования, равном 40 с, для чего в зоне "5" предварительно нажать клавишу "40" переключателя "S1".

По итогам исследований построить график зависимости  $U_{\text{Bbix}} = -KU_{\text{Bx1}}t$  для всех режимов (т.е. четыре графика).

#### **5.9 Исследование генератора пилообразного напряжения**

3.9.1. Ознакомиться с принципом действия генератора пилообразного напряжения по п. 1.9 данного описания.

3.9.2. Снять осциллограммы, иллюстрирующие работу генератора пилообразного напряжения.

Для выполнения этого пункта установить сменную панель "5.1" и закрепить ее винтами. В зоне "5" нажать клавишу со знаком переключателя "S1". На гнезде "1" в зоне "5" замерить  $U_{RX1}$ при помощи осциллографа либо внешнего вольтметра. Благодаря тому, что с генератора идут прямоугольные импульсы сброса частотой 1000 Гц время интегрирования ограничивается 1 мс. Подключая осциллограф к гнезду "2" в зоне "5", снять кривые  $U_{\text{BhIX}}(t)$ .

#### 5.10 Исследование генератора прямоугольных импульсов

3.10.1. Ознакомиться с принципом действия генератора по п. 1.10 данного описания.

3.10.2. Снять осциллограммы, иллюстрирующие работу генератора треугольных импульсов.

Для этого установить сменную панель "5.1" и закрепить ее зоне "5" нажать клавишу со знаком винтами.  $\mathbf{B}$ переключателя "S1", включить стенд в сеть.

Подключая поочередно осциллограф к гнездам "1" и "2", снять осциллограммы прямоугольных импульсов, подаваемых на вход генератора  $(U_{\text{av}})$  и треугольных импульсов на выходе генератора. Замерить амплитуды и длительности импульсов, а также период повторения. В отчете осциллограммы должны быть согласованы во времени, как это показано на рис. 1.13.

#### 6. СОДЕРЖАНИЕ ОТЧЕТА

4.1. Принципиальные схемы исследуемых устройств.

4.2. Осциллограммы, иллюстрирующие работу исследуемых устройств.

4.3. Сравнительный анализ работы устройств в зависимости от величин времязадающих сопротивлений и емкостей, значений сопротивлений в цепях обратных связей с последующим выводом о результатах этого анализа.

4.4. Передаточные характеристики устройств.

Экспериментальные и расчетные  $4.5.$ данные  $\Pi$ <sup>O</sup> коэффициентам усиления и передачи и временным параметрам в соответствии с заданиями.

#### ЗАДАНИЕ К КОЛЛОКВИУМУ

работы, представлять Знать цель четко порядок ee выполнения.

Изучить принцип действия исследуемых устройств, знать назначение элементов cxem. уметь объяснить **физику** происходящих процессов.

Иметь заготовленную  $\phi$ opmy отчета с необходимыми схемами, графиками и расчетными формулами.

## ВОПРОСЫ ДЛЯ КОНТРОЛЯ

1) Какое устройство называется компаратором.

## filon8@yandex.ru

2) Что собой представляет передаточная характеристика компаратора на ОУ.

3) Какой используется  $OC$ при ТИП создании неинвертирующего усилителя на ОУ.

4) Какой тип ОС используется в инвертирующем усилителе, выполненном на ОУ.

5)  $q_{\text{EM}}$ определяются коэффициенты усиления инвертирующего и неинвертирующего усилителей, выполненных на ОУ с обратными связями.

6) В чем проявляется изменение сопротивления ОС  $\overline{B}$ инвертирующем сумматоре.

7)В чем принципиальное отличие триггера Шмитта от компаратора на ОУ.

8) Что понимается под напряжением срабатывания  $\overline{M}$ отпускания триггера Шмитта.

9) От каких элементов схемы зависит длительность и частота импульсов, генерируемых автоколебательным мультивибратором.

определяется  $10)$  $v_{\text{EM}}$ наличие режима покоя  $\overline{B}$ рассматриваемом ждущем мультивибраторе.

11) Как сказывается на крутизне характеристики интегратора изменение емкости конденсатора в цепи обратной связи.

12) За счет чего обеспечивается генераторный режим в схеме пилообразного напряжения, выполненного на основе интегратора.

13) За счет чего обеспечивается режим генерирования треугольных импульсов в генераторе на основе интегратора.

## БИБЛИОГРАФИЧЕСКИЙ СПИСОК

1. Информационно-измерительная техника [Текст]: учебник / Г.Г. Раннев [и др]; под ред. Г. Г. Раннева - М.: Издательский центр «Академия», 2007.-512 с. ил.

2. Промышленная электроника [Текст]: учебник/ Ю.С. Забродин . – 2-е изд. стер. – М.: Альянс, 2008. – 496с.

3. Интегральные операционные усилители [Текст]: Справочное пособие по применению / Б.К. Нестеренко– М.: Энергоиздат, 1982. – 128 с., ил.

4. Искусство схемотехники [Текст]: П. Хоровиц, У. Хилл. В 3 х томах: Т.1. Пер. с англ. 4-е изд. Перераб. И доп.– М.: Мир, 1993. – 413 с., ил.